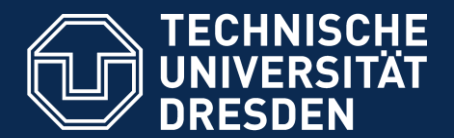

Institute of Traffc Telematics, Chair of Traffic Control Systems and Process Automation

## **Modeling Mobility with Open Data**

Dipl.-Ing. Mario Krumnow Dresden University of Technology Chair of Traffic Control Systems and Process Automation

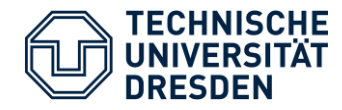

### **Dipl.-Ing. Mario Krumnow**

Research associate

- **Postal address:** Dipl.-Ing. Mario Krumnow Technische Universität Dresden 01062 Dresden
- **Visitors adress:** Hettnerstraße 1-3 Room 67 01069 Dresden
- **Fon:** +49 351 463-36780
- **Fax:** +49 351 463-36785
- **E-Mail:** Mario.Krumnow@tu-dresden.de

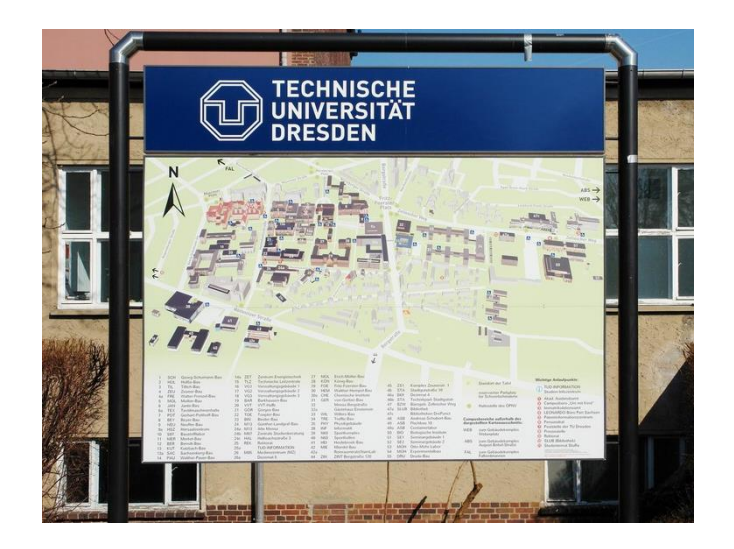

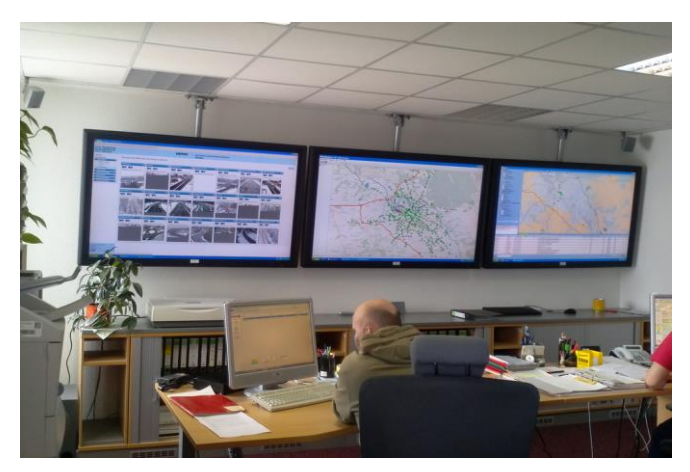

**Dresden, Traffic Management Center**

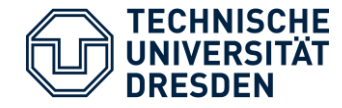

# Open Data

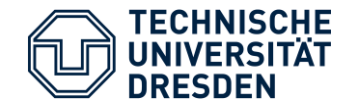

"A piece of data or content is open if anyone is free to use, reuse, and redistribute it […]" [opendefinition.org]

**Open data** is the idea that certain data should be freely available to everyone to use and republish as they wish, without restrictions from copyright, patents or other mechanisms of control. [Wikipedia.org]

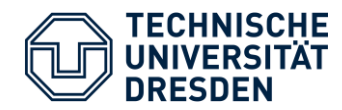

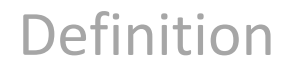

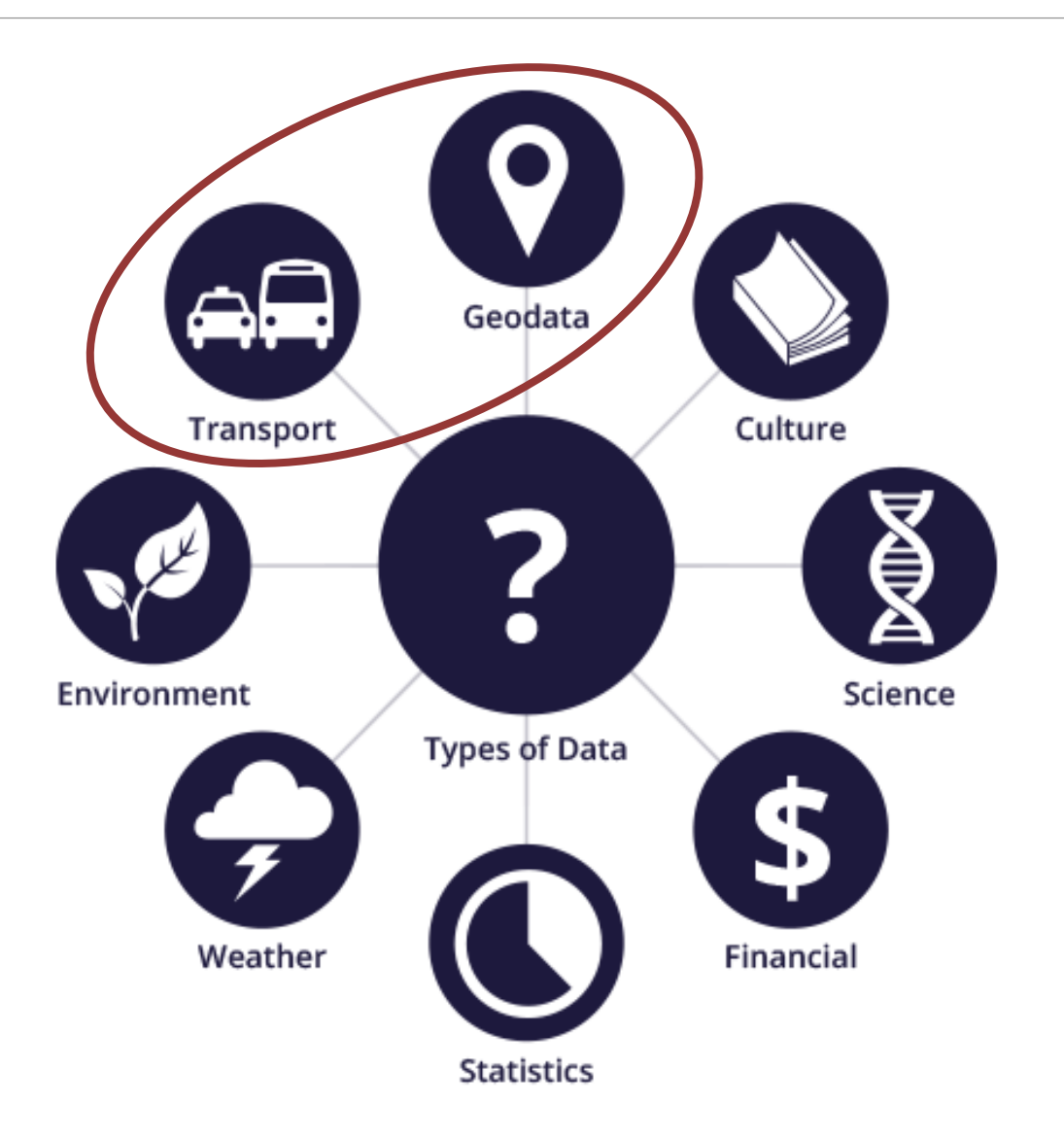

Source: http://okfn.de/opendata

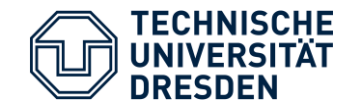

## *OpenStreetMap, the project that creates and distributes free geographic data for the world*

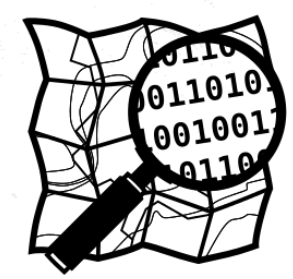

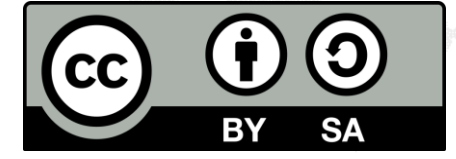

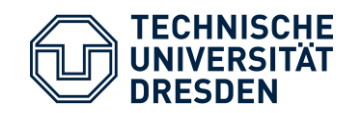

## Open Street Map

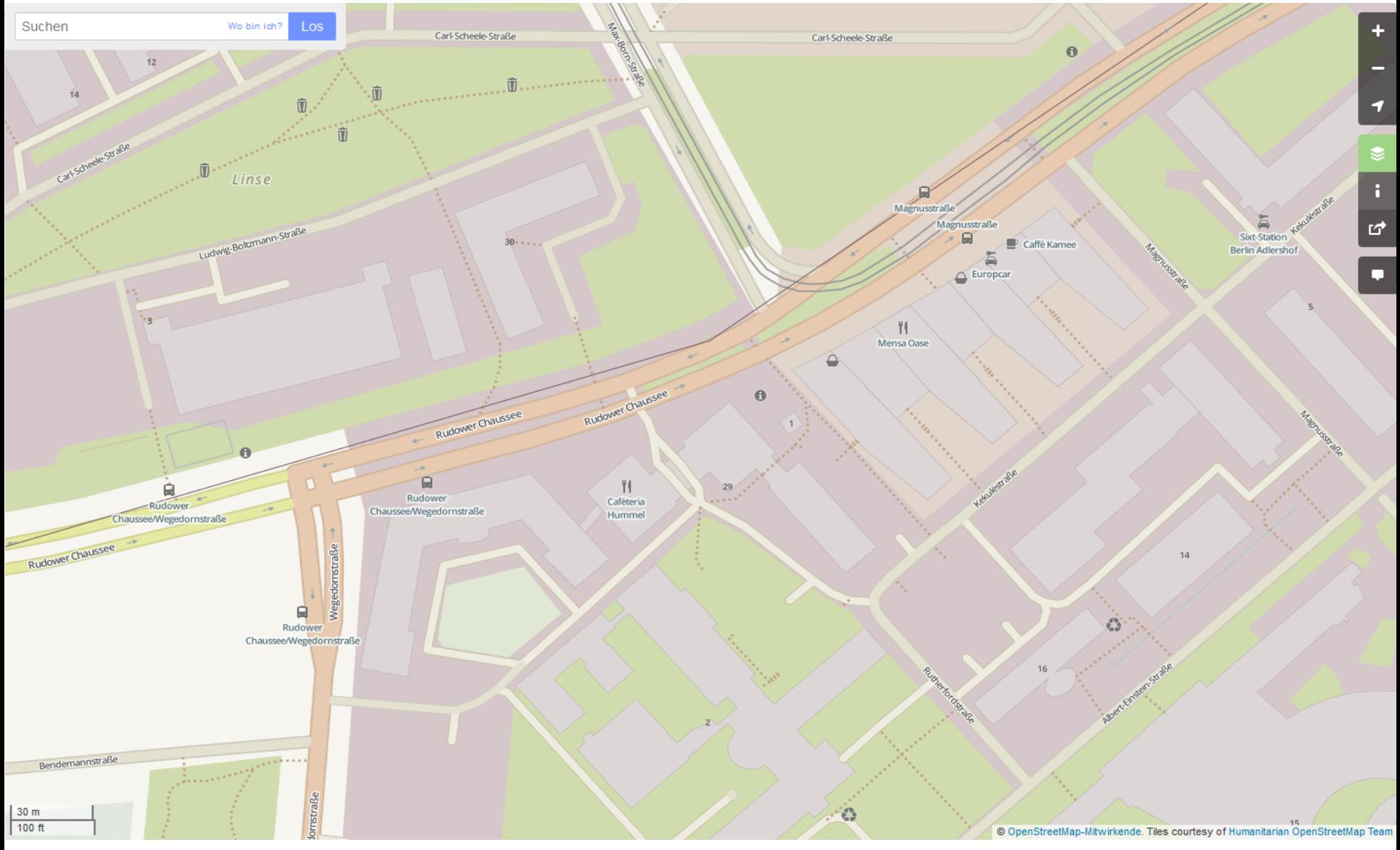

#### Source: openstreetmap.org

Modeling Mobility with Open Data 7

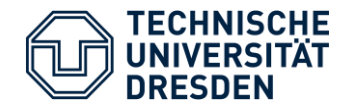

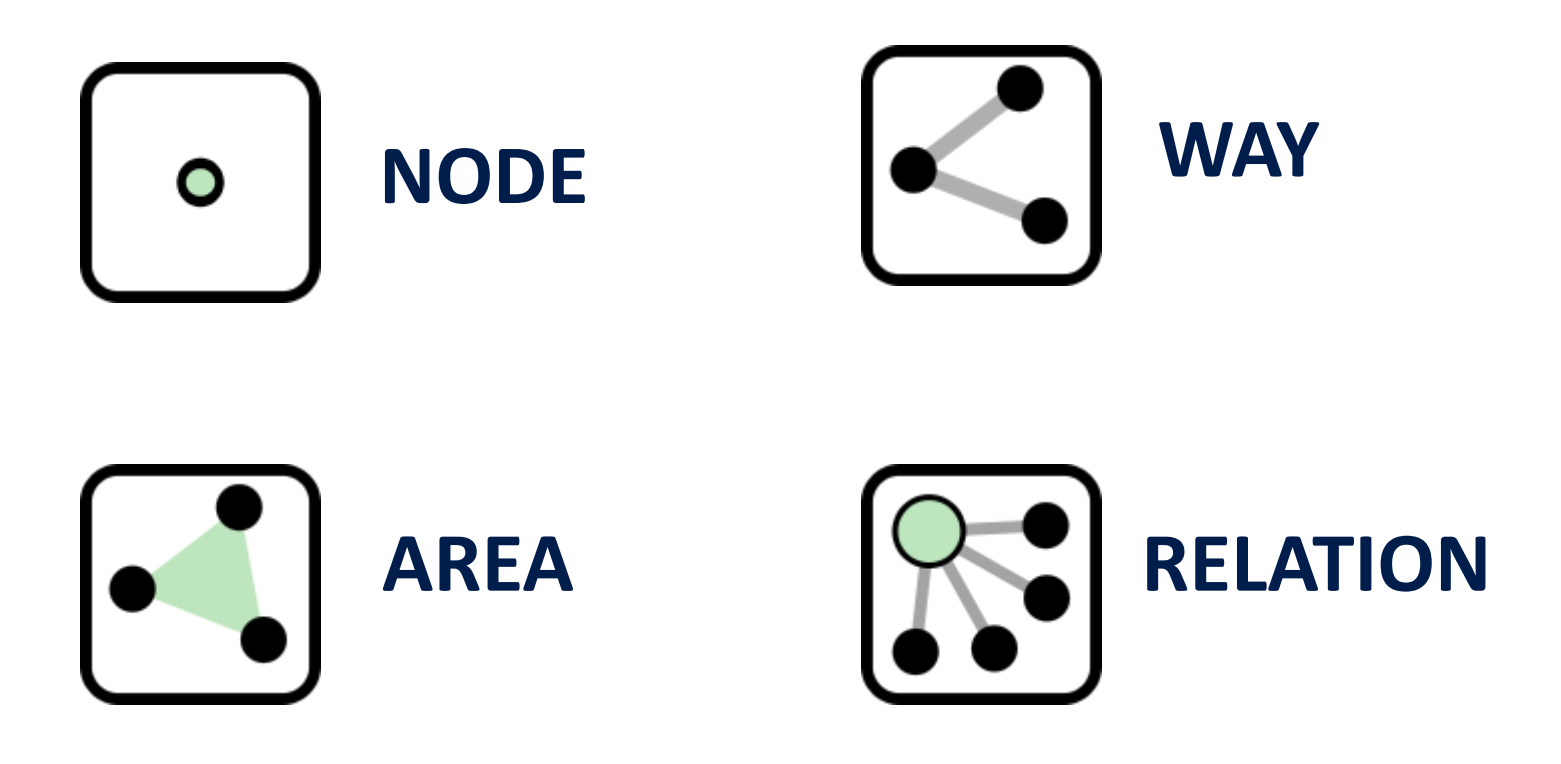

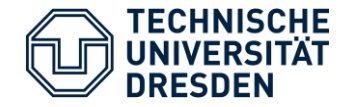

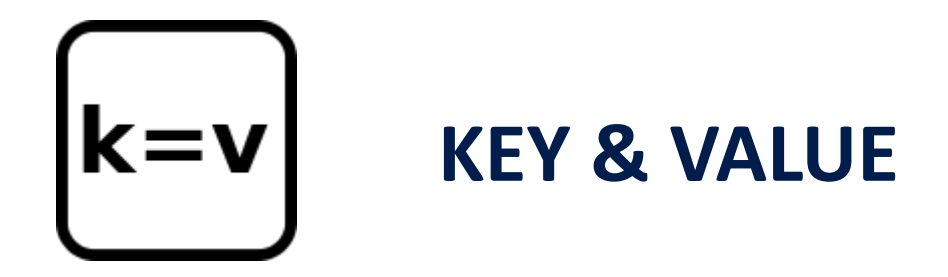

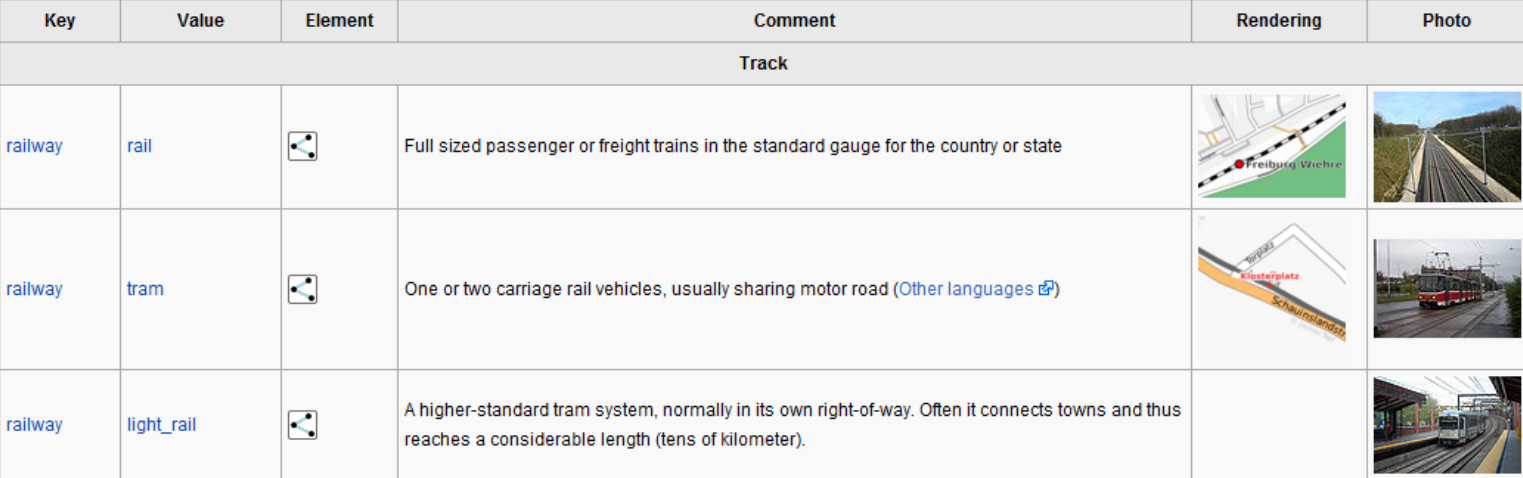

Source: openstreetmap.org

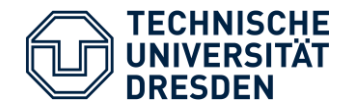

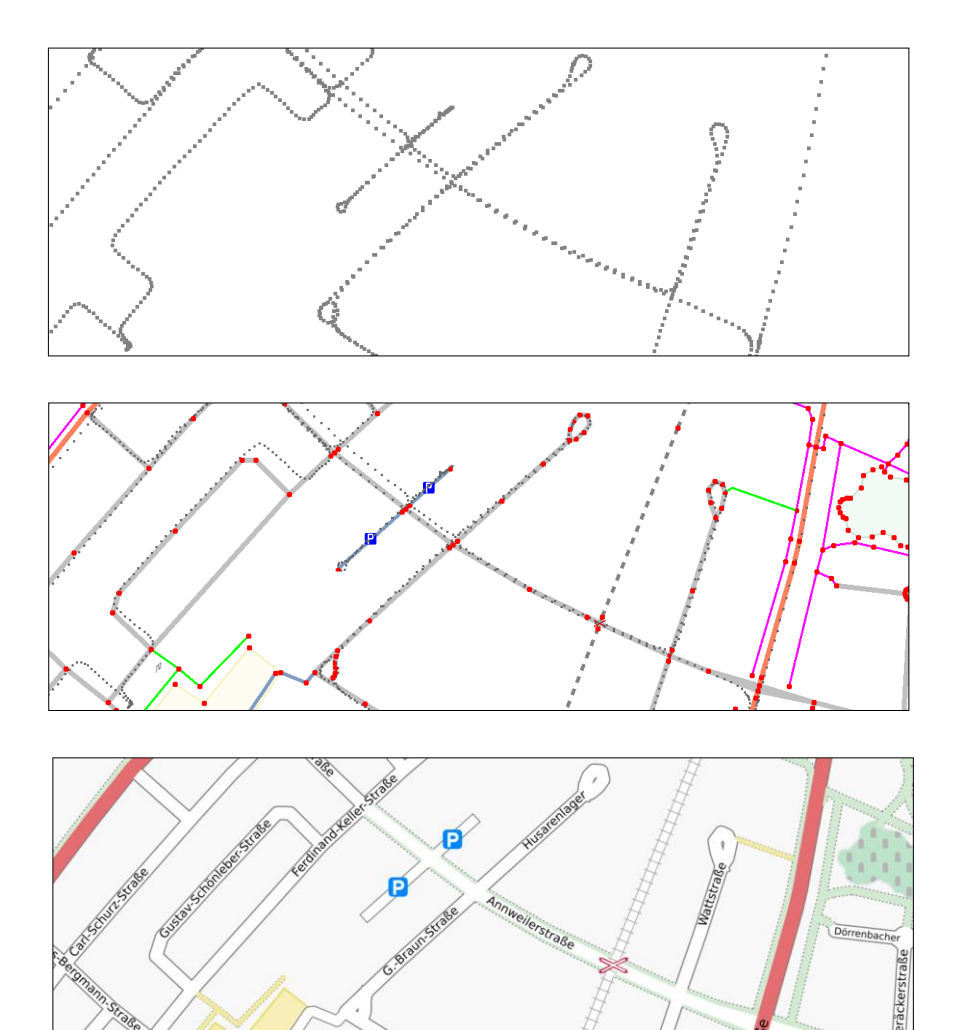

**Import of GPS traces (Track, GPX file)**

## **Add additional information to the recorded tracks**

## **Rendering the geospatial data and publish it to a WMS**

Source: openstreetmap.org

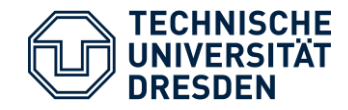

### **Online Editor: Potlatch**

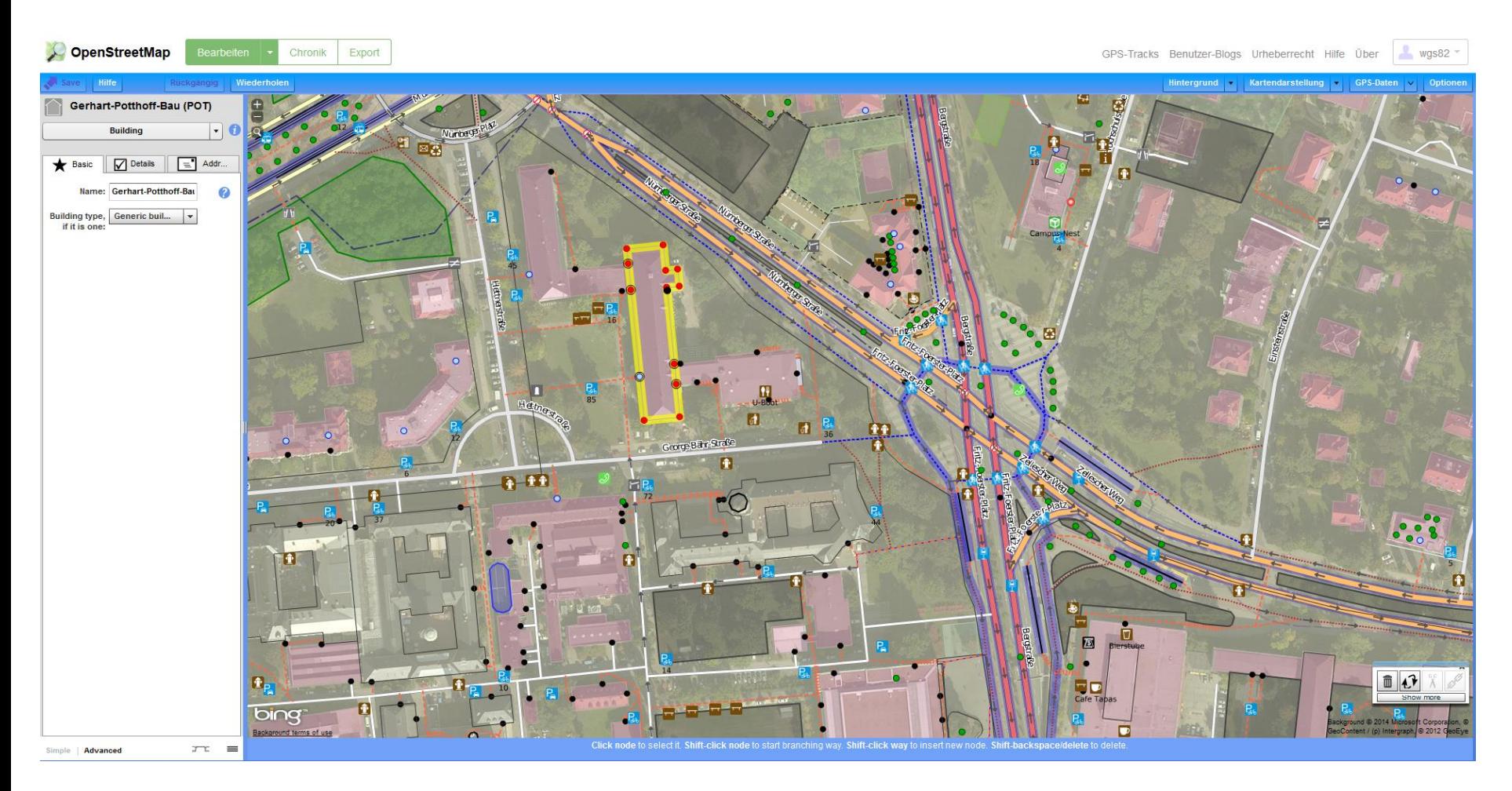

#### Source: openstreetmap.org

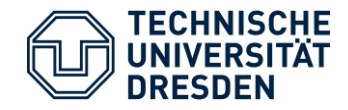

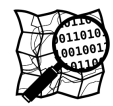

### **Open Street Map (OSM)**

- Source: http://planet.openstreetmap.org
- > 400 GB XML data (compressed 34 GB with Bzip2)

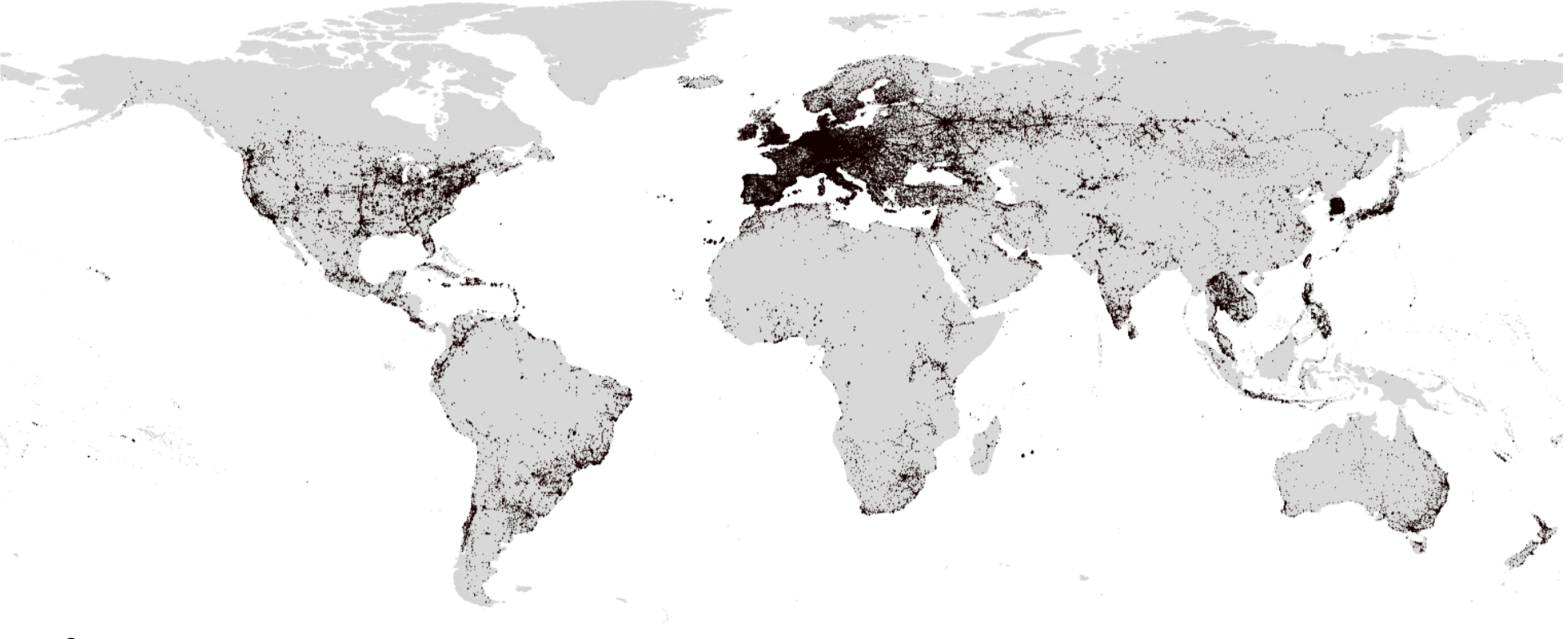

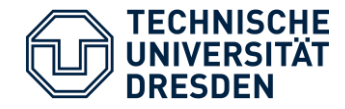

- Using rendered images directly from website (WMS) as PNG, JPEG
- Using raw data
	- XAPI (e.g. http://www.informationfreeway.org/api/0.6)
	- OSM dump (world file)

```
<?xml version='1.0' standalone='no'?>
<osm version='0.6' generator='xapi: OSM Extended API'
xmlns:xapi='http://www.informationfreeway.org/xapi/0.6'
 xapi:uri='/api/0.6/node[amenity=hospital]'
 xapi:planetDate='200803150826'
 xapi:copyright='2008 OpenStreetMap contributors'
 xapi:instance='zappy2'>
  <node id='672180' lat='48.2111685091189' lon='16.3035366605548' timestamp='2006-09-11T16:28:25+01:00' version='1' changeset='10968'>
   <tag k='amenity' v='hospital'/>
   <tag k='name' v='Wilhelminenspital'/>
  </node>
  <node id='3596186' lat='53.4633699598014' lon='-2.22667910006381' timestamp='2007-06-21T17:10:58+01:00' version='2' changeset='2213'>
   <tag k='amenity' v='hospital'/>
   <tag k='name' v='Manchester Royal Infirmary'/>
  </node>
  \cdots</osm>
```
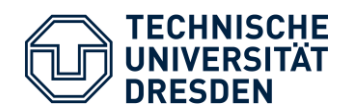

## OSM details

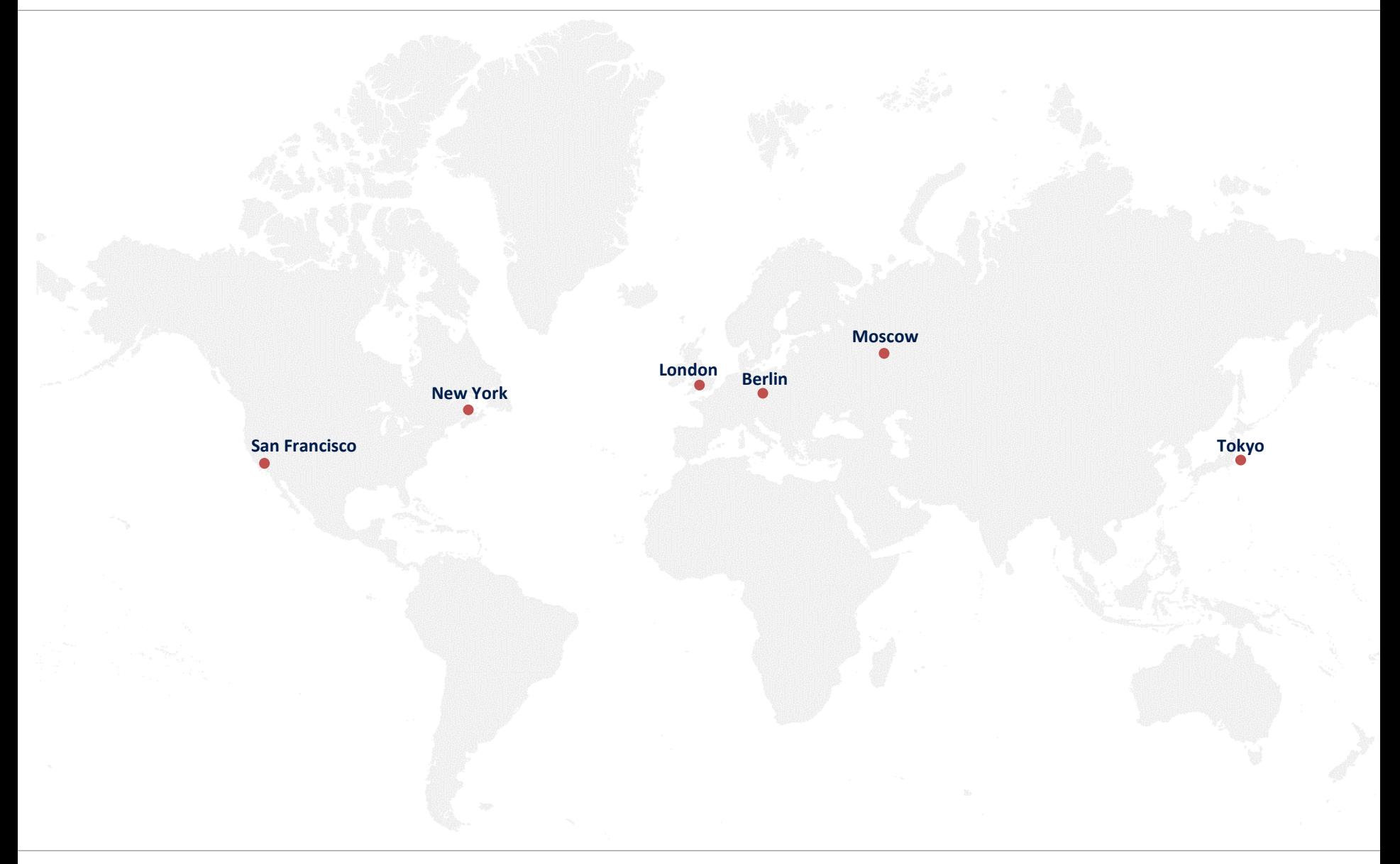

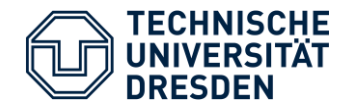

## San Francisco

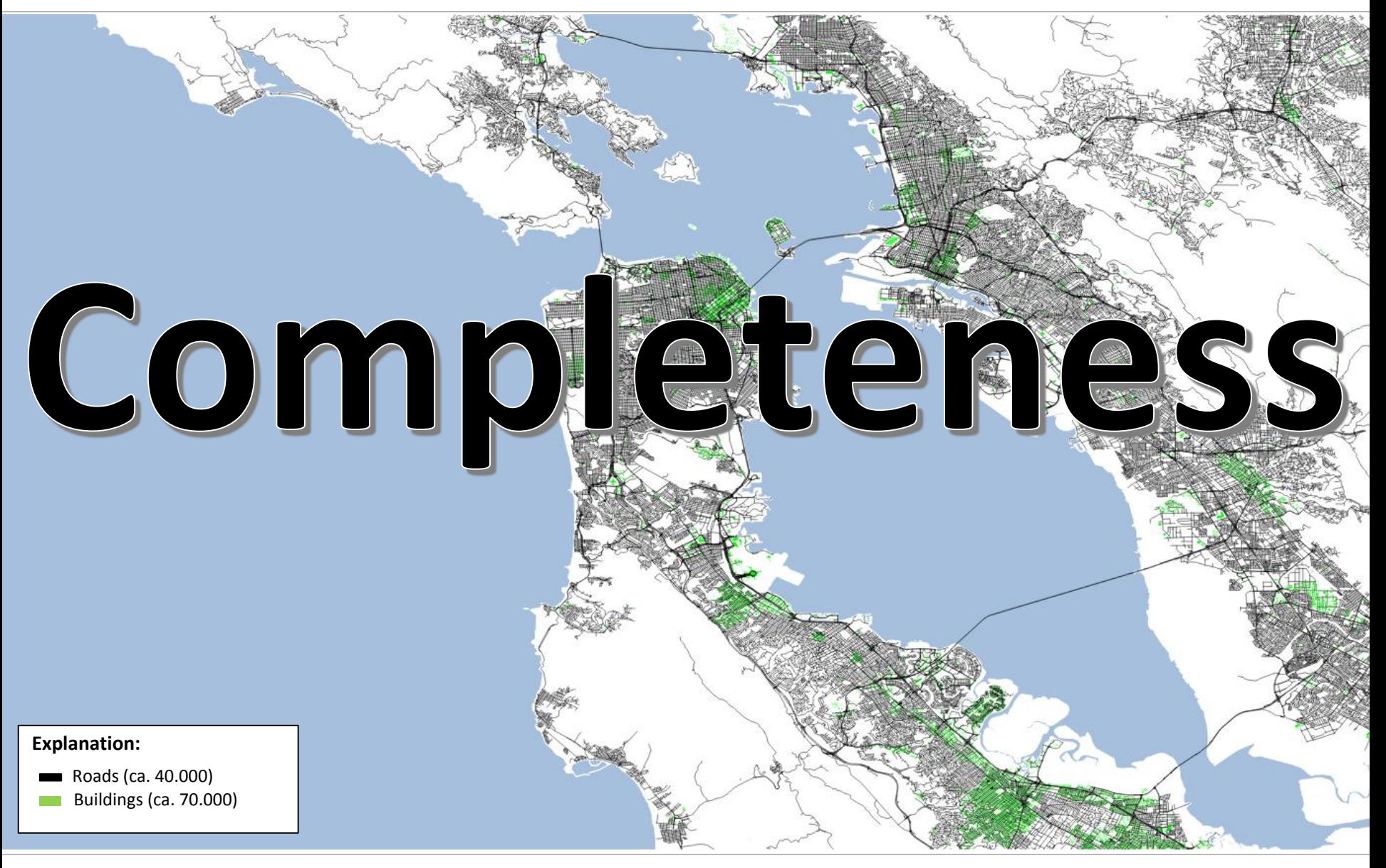

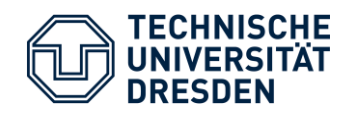

New York

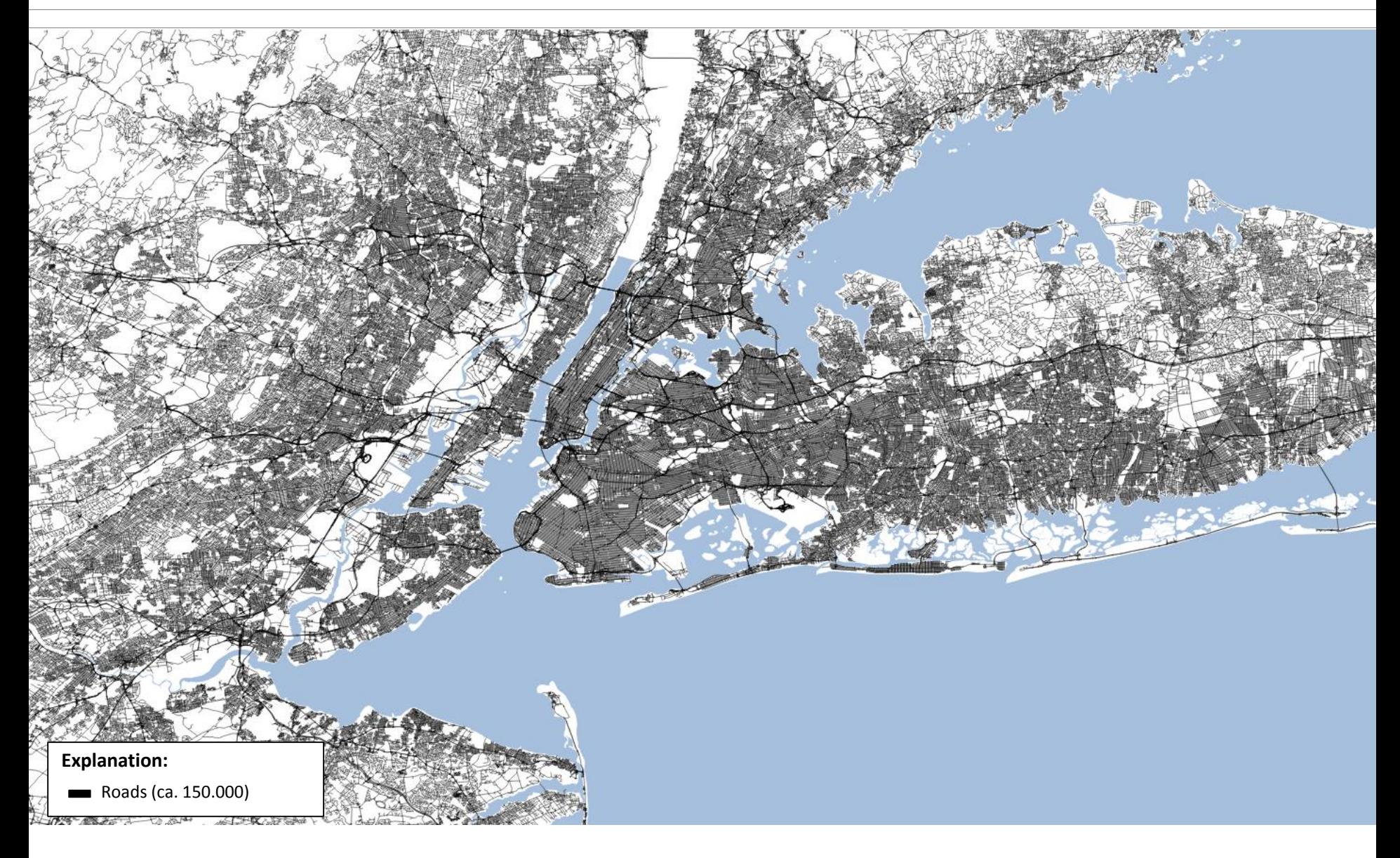

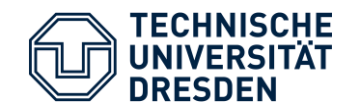

New York

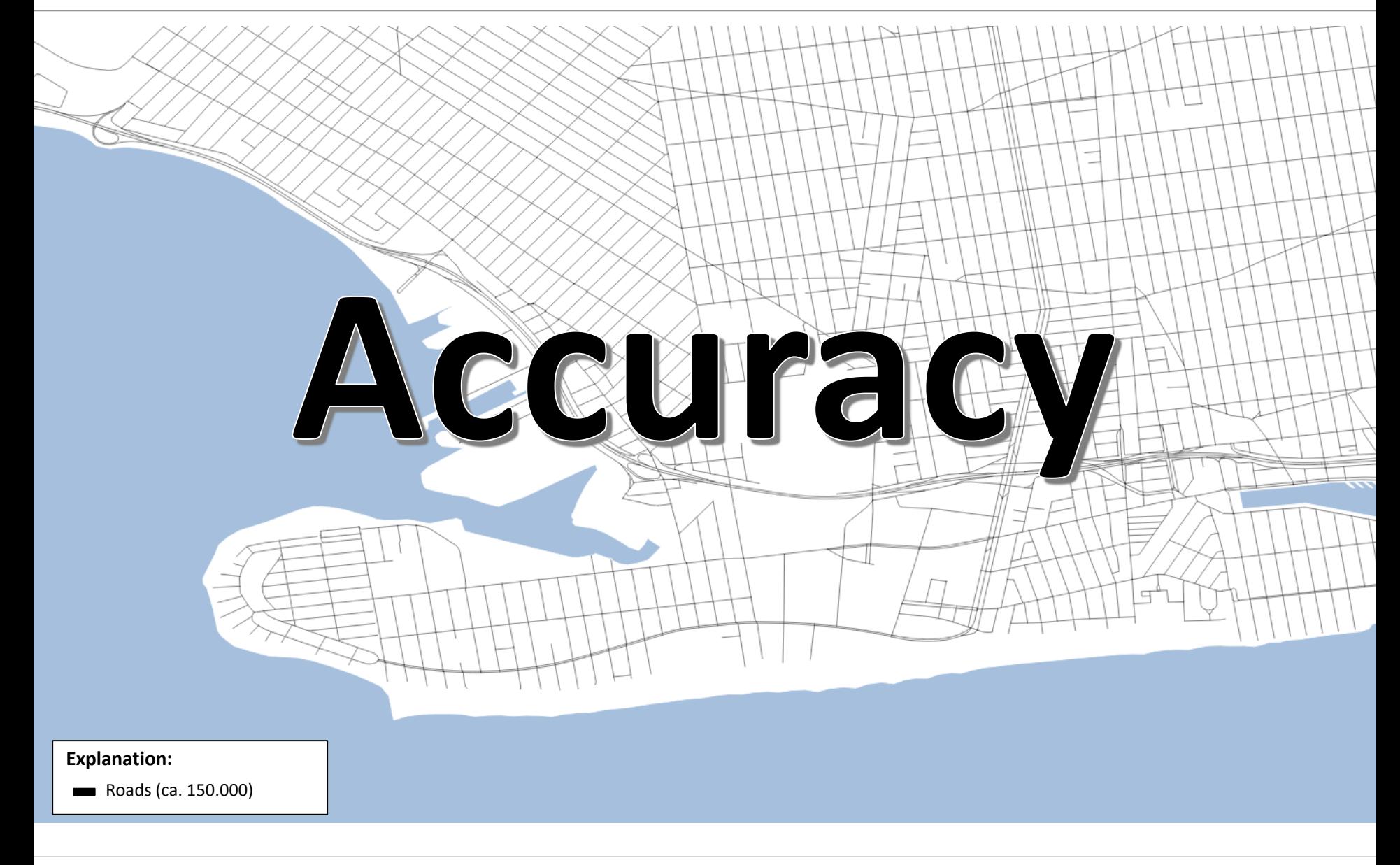

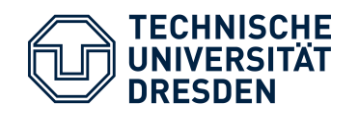

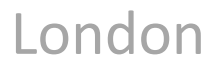

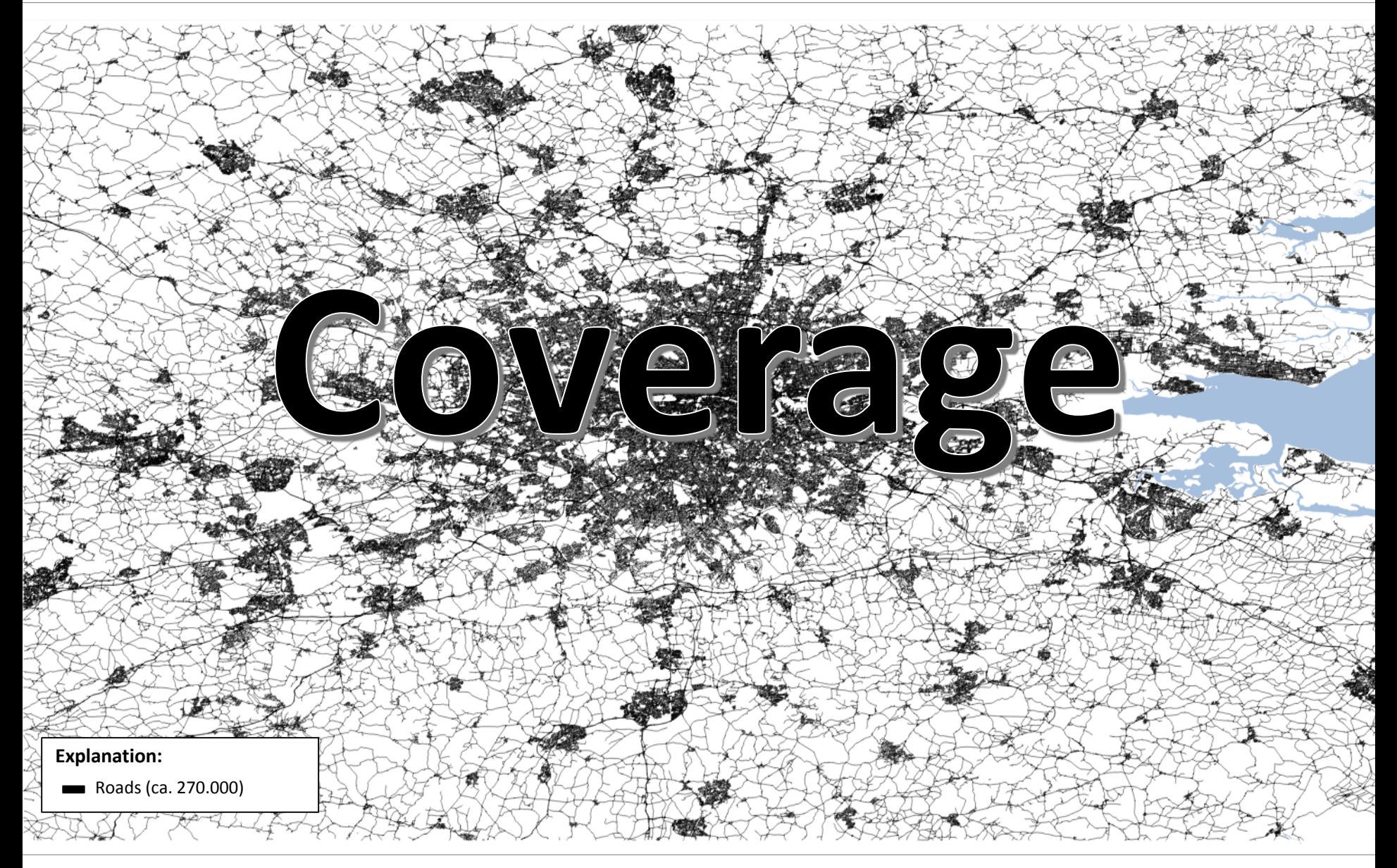

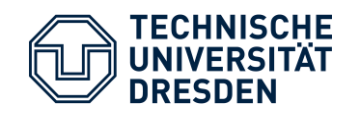

Berlin

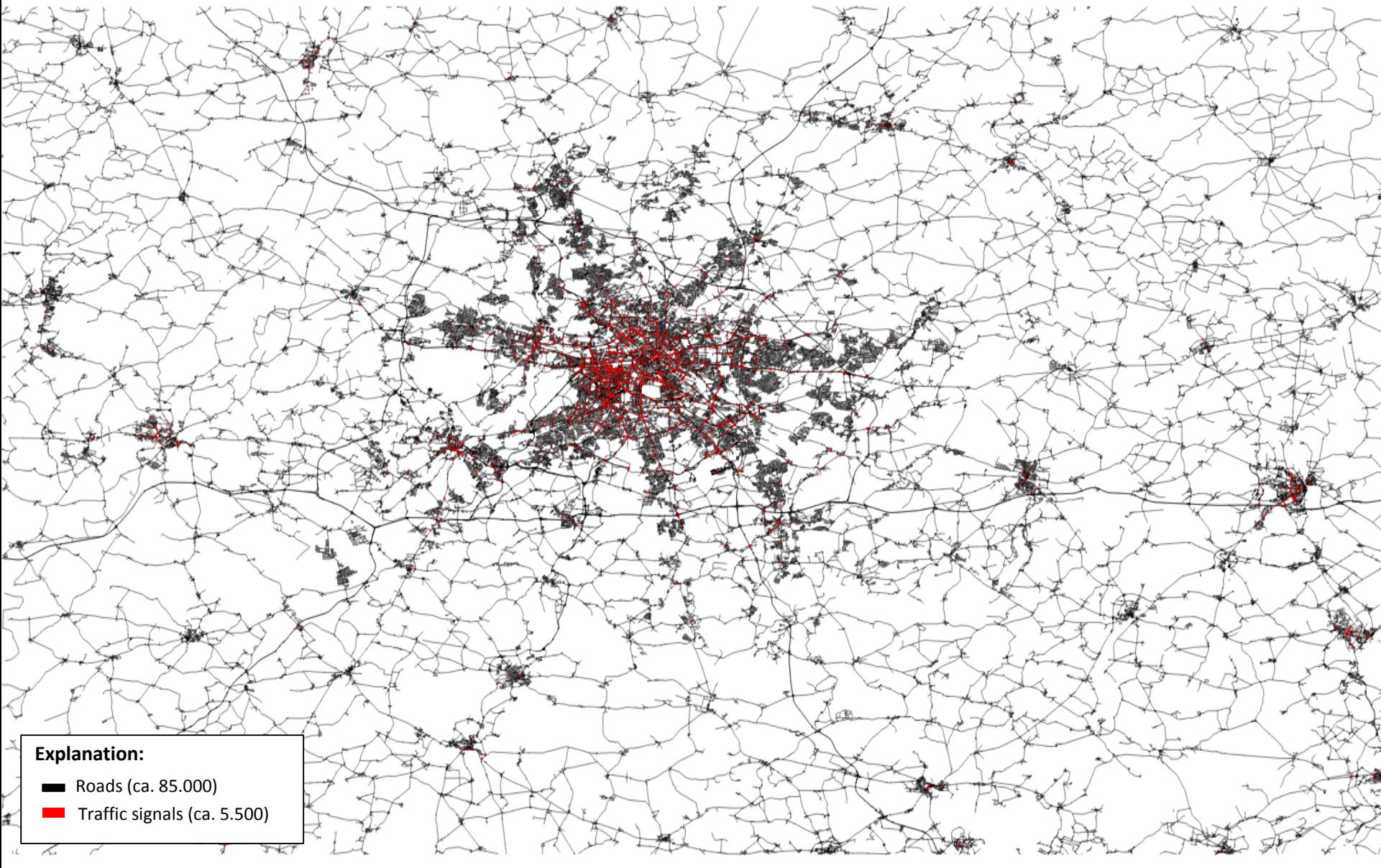

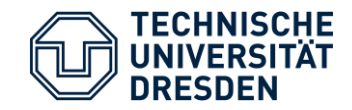

Berlin

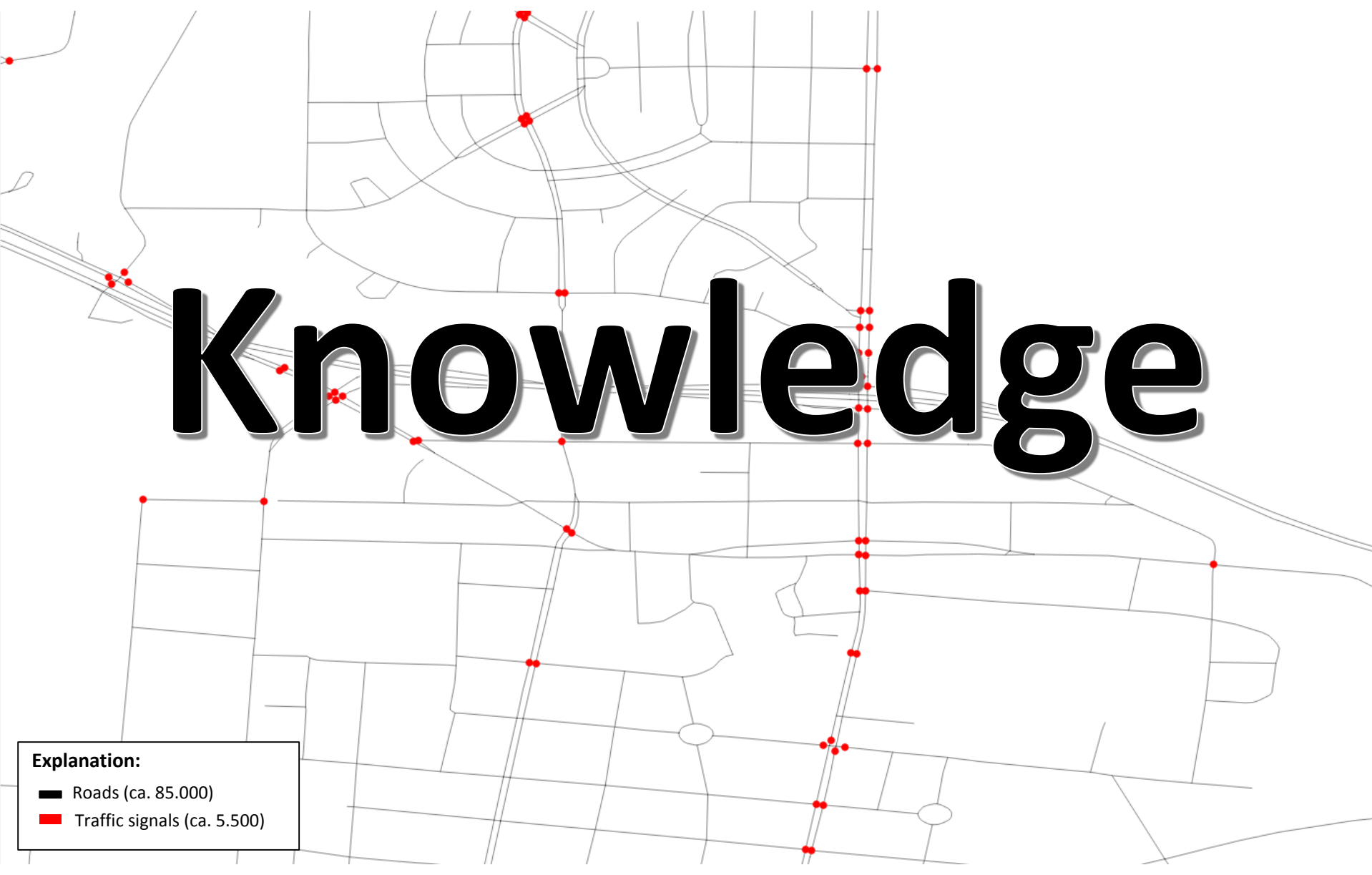

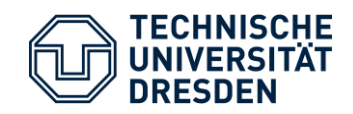

Moscow

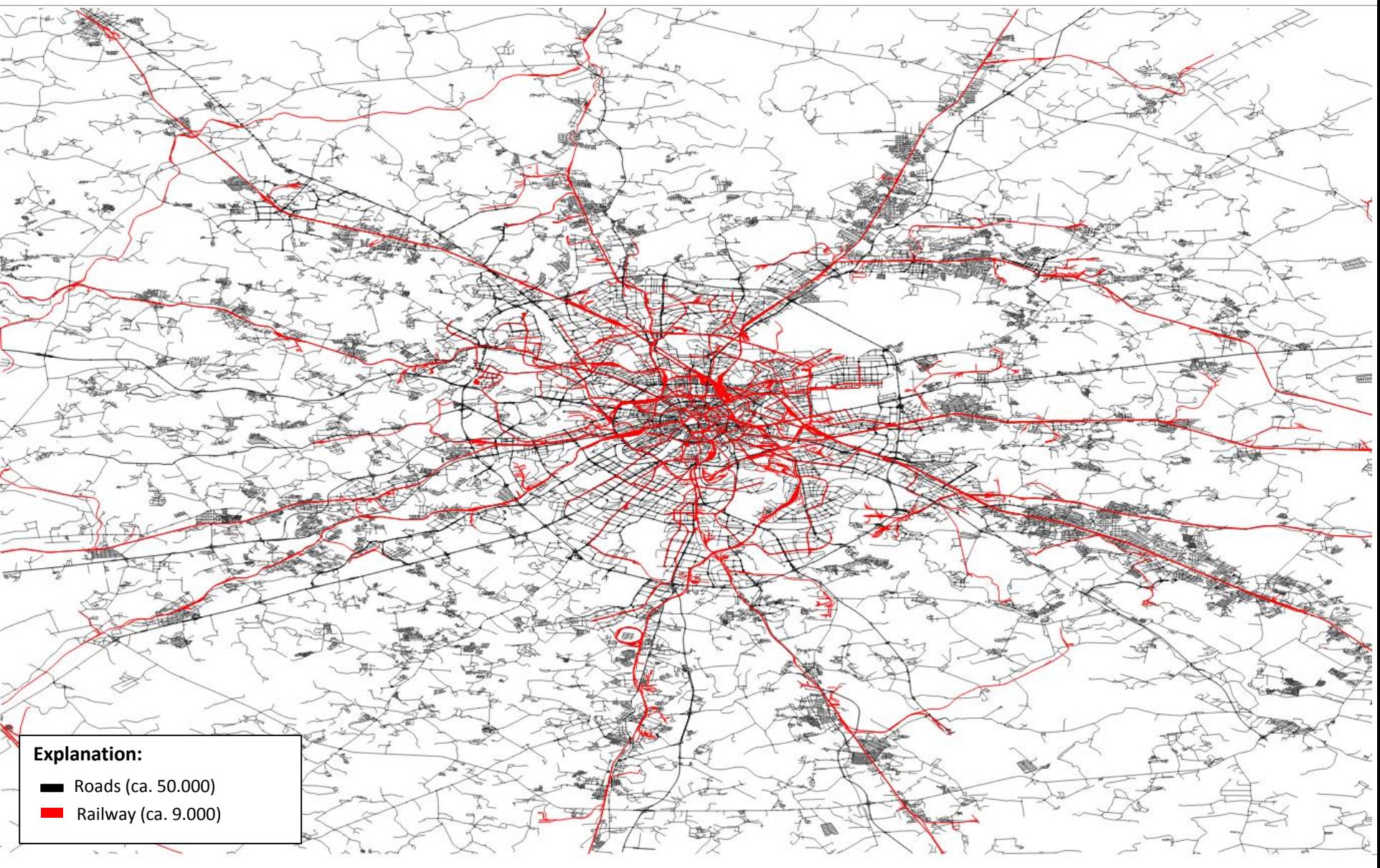

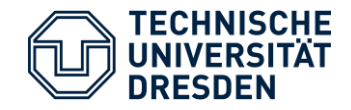

Moscow

## ed tris Sb

**Explanation:**

Roads (ca. 50.000) Railway (ca. 9.000)  $\sim 10$ 

Source: Google Maps (aerial image)

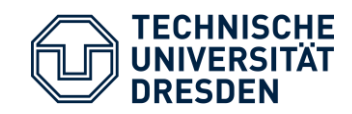

Tokyo

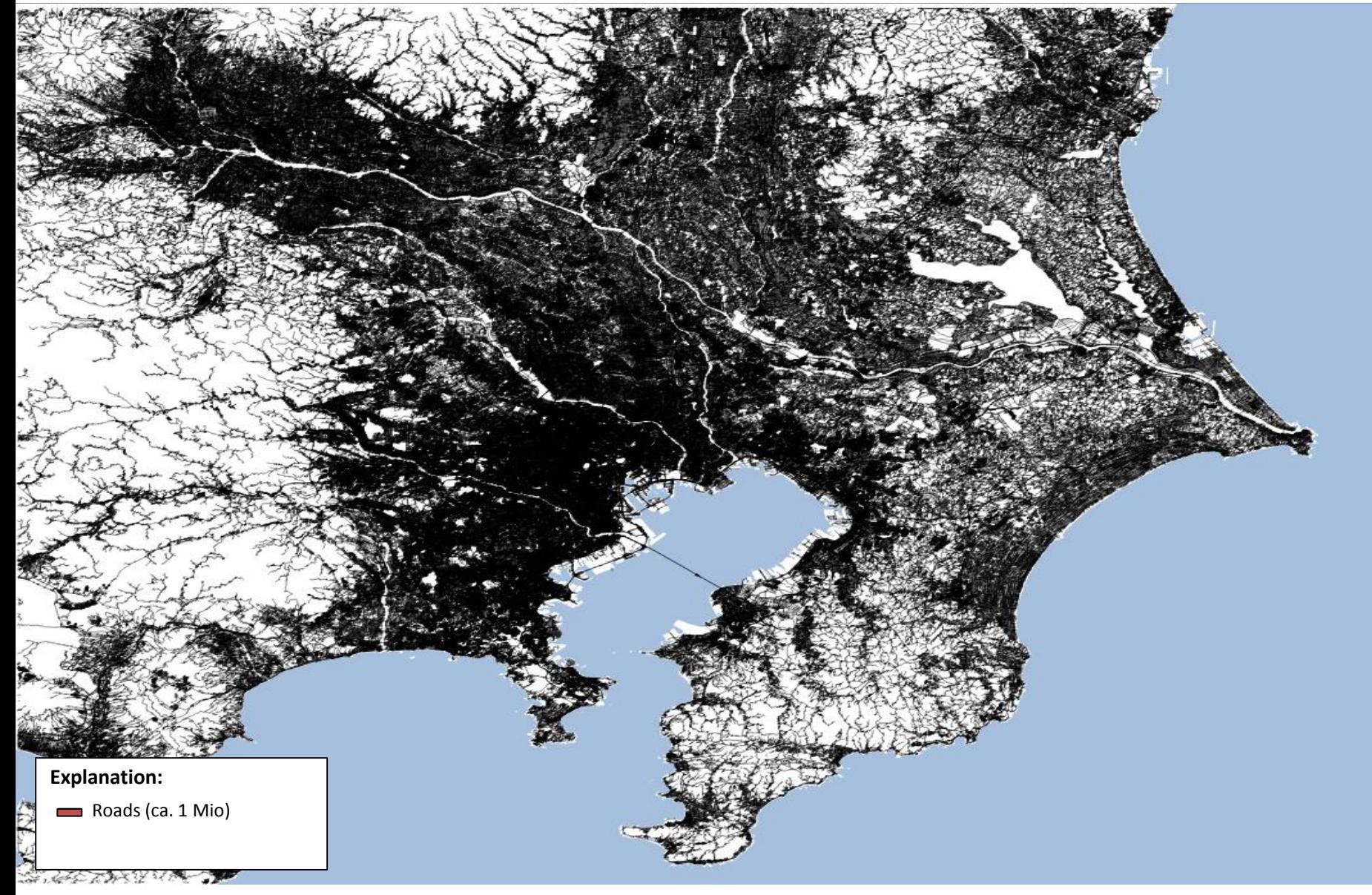

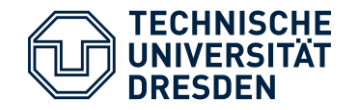

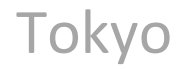

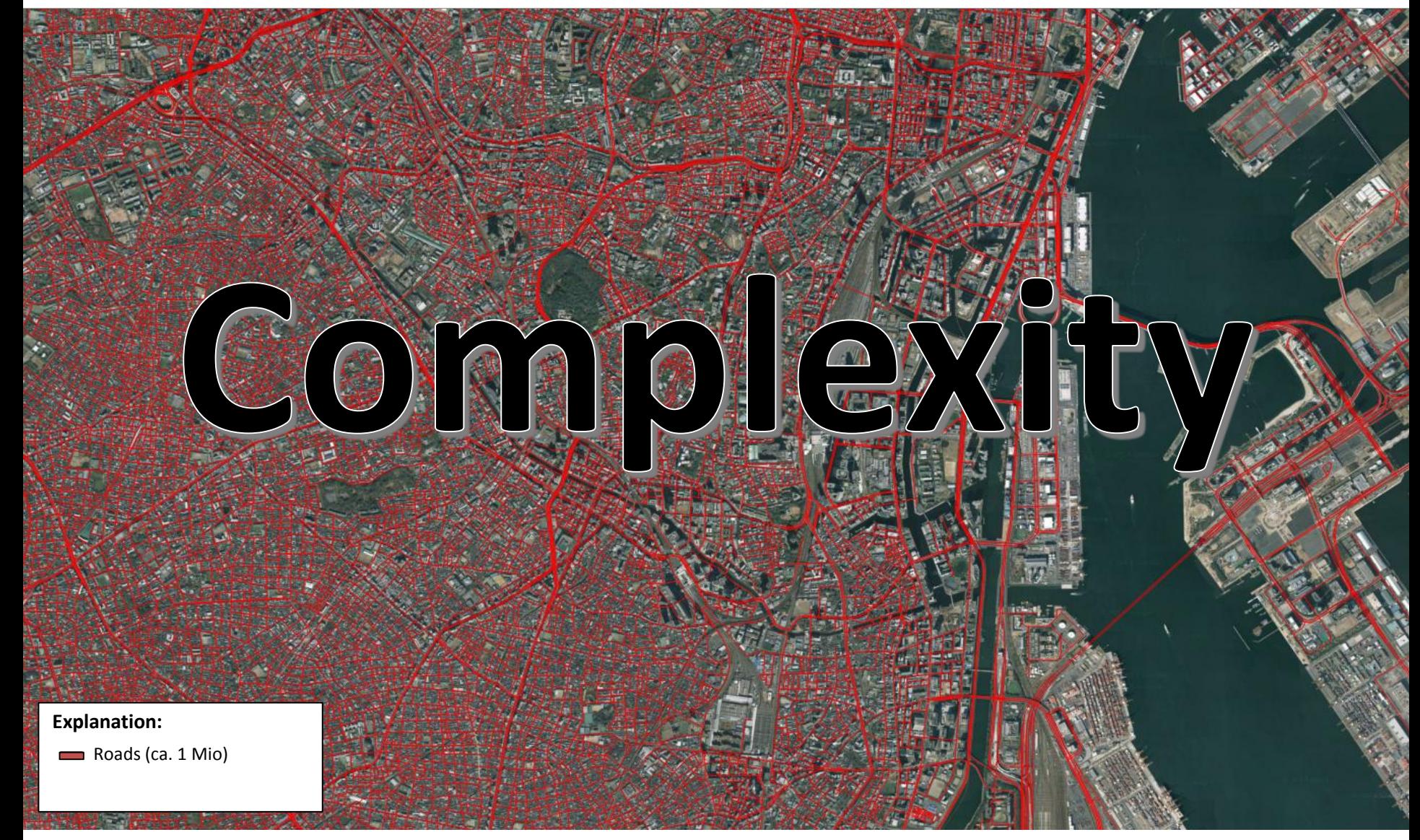

Source: Google Maps (aerial image)

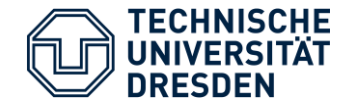

## Open Modeling Tools

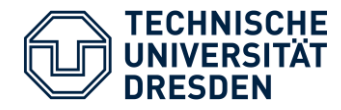

- Offline editor for OSM data
- Direct upload to OSM server possible

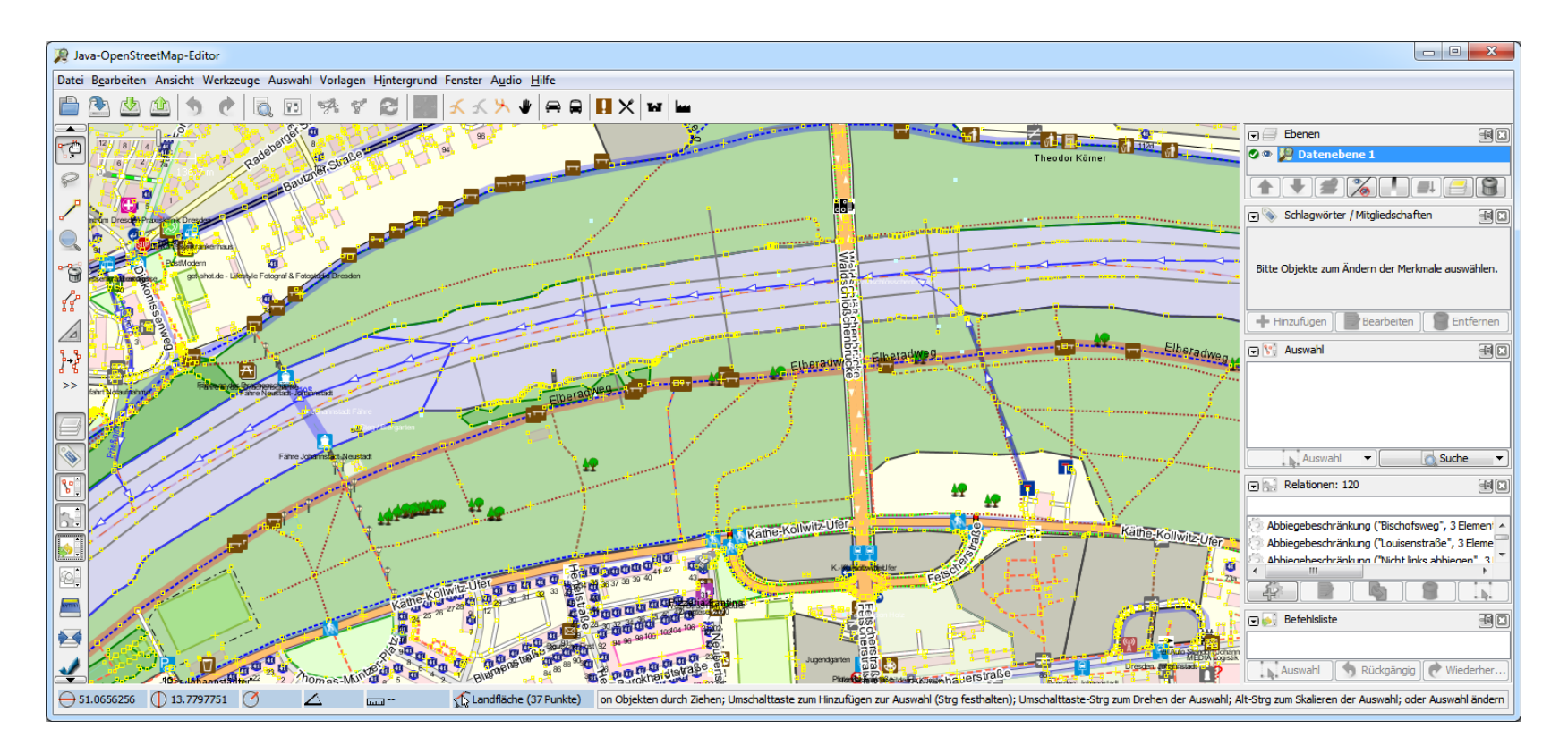

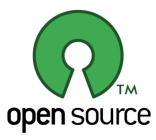

[https://josm.openstreetmap.de](https://josm.openstreetmap.de/)

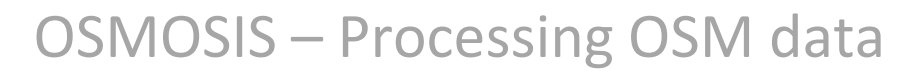

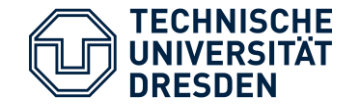

**Osmosis** is a command line Java application for processing OSM data. The tool consists of pluggable components that can be chained to perform a larger operation. For example, it has components for reading/writing databases and files, deriving/applying changes to data sources, and sorting data, (etc.). It has been written to easily add new features without re-writing common tasks such as file and database handling.

Some examples of the things it can currently do are:

- Generate planet dumps from a database
- Load planet dumps into a database
- Produce change sets using database history tables
- Apply change sets to a local database
- Compare two planet dump files and produce a change set
- Re-sort the data contained in planet dump files
- Extract data inside a bounding box or polygon

Osmosis can also be included as a library in other Java applications.<sup>[1]</sup>

osmosis --read-xml city.osm --tf accept-ways highway=\* --used-node --write-xml highways.osm

osmosis --read-apidb host="x" database="x" user="x" password="x" --write-xml file="planet.osm"

<http://wiki.openstreetmap.org/wiki/Osmosism.openstreetmap.de>

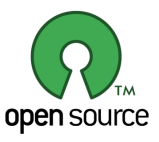

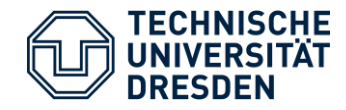

- Free editor/viewer for GIS data
- Python extensions available

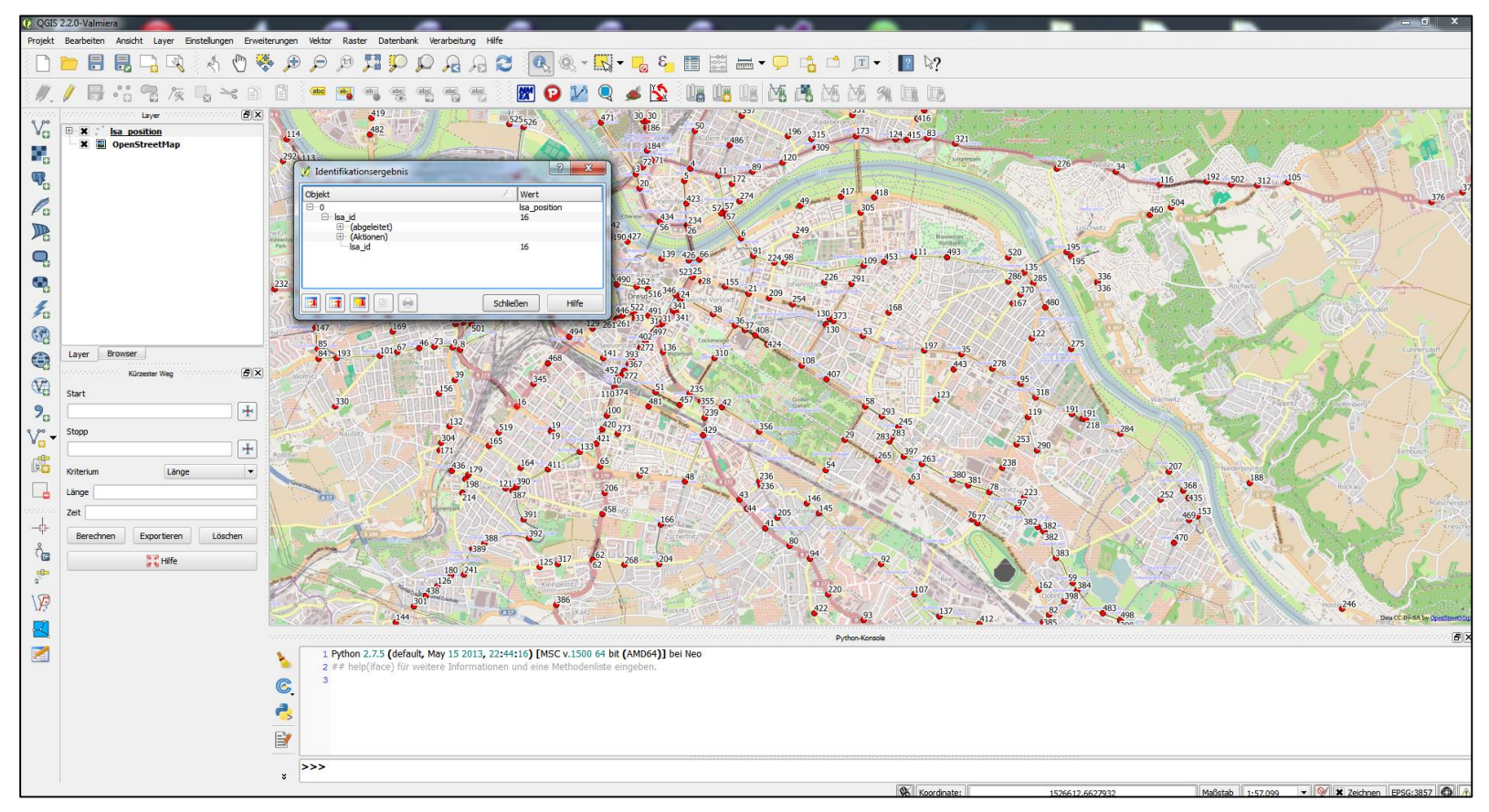

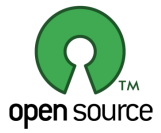

**[http://www.qgis.org](http://www.qgis.org/)**

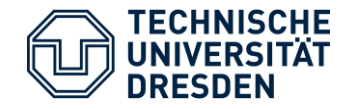

- Java Library for GIS operations (queries, matching, projection, ...)
- Reading/writing of different GIS formats (Shape, Postgis, Spatialite, KML, ...)

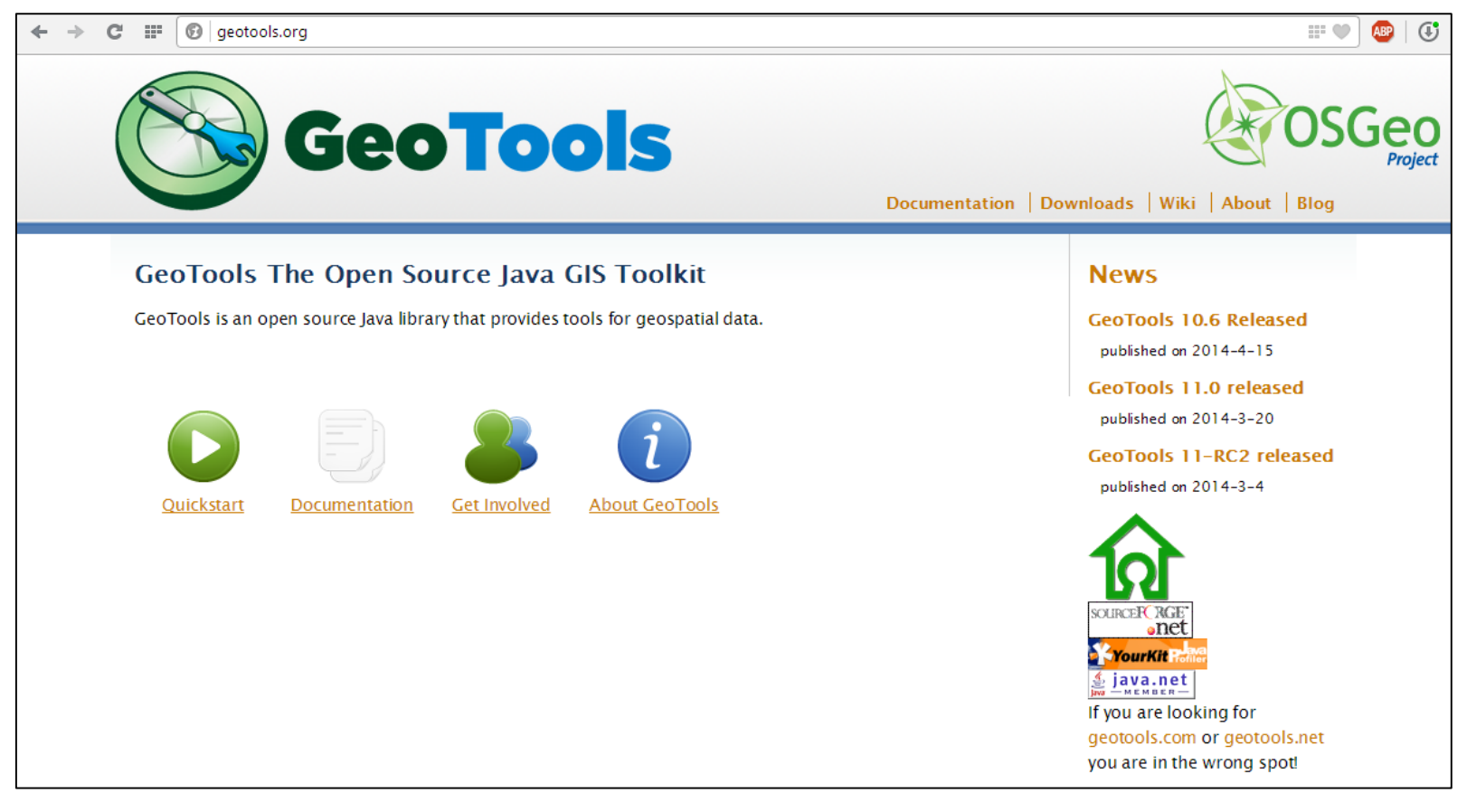

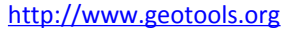

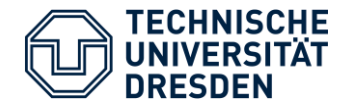

PostGIS adds extra types (geometry, geography, raster and others) to the PostgreSQL database. It also adds functions and indexes that apply to those types. It does this by:

- Building a C library that PostgreSQL can load into a postgres backend.
- Binding the functions and structures in that library to SQL types and functions.

Since PostGIS is in C, it can make use of other libraries in C, and it does so liberally. PostGIS depends on:

- GEOS for many geometry processing algorithms
- Proj.4 for coordinate re-projection functions
- GDAL for raster processing and format support
- LibXML2 for XML parsing
- JSON-C for JSON parsing

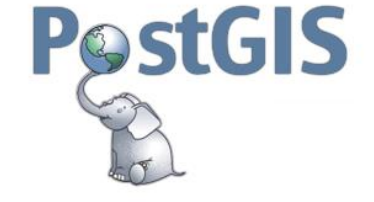

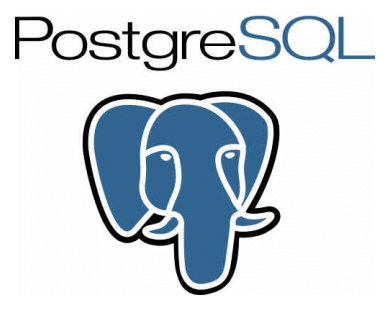

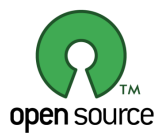

#### [http://postgis.net](http://postgis.net/)

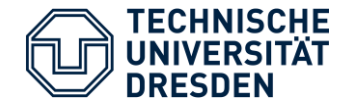

- Spatial extension of SQLite
- Very fast

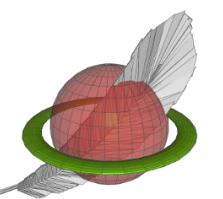

SpatiaLite is an open source library intended to extend the SQLite core to support fully fledged Spatial SQL capabilities. SQLite is intrinsically simple and lightweight:

- a single lightweight library implementing the full SQL engine
- standard SQL implementation: almost complete SQL-92
- no complex client/server architecture
- a whole database simply corresponds to a single monolithic file (no size limits)
- any DB-file can be safely exchanged across different platforms, because the internal architecture is universally portable
- no installation, no configuration

SpatiaLite is smoothly integrated into SQLite to provide a complete and powerful Spatial DBMS (mostly OGC-SFS compliant).

Using SQLite + SpatiaLite you can effectively deploy an alternative open source Spatial DBMS roughly equivalent to PostgreSQL + PostGIS.

SpatiaLite is licensed under the MPL tri-license terms; you are free to choose the best-fit license between:

- $\bullet$  the MPL 1.1
- the GPL v2.0 or any subsequent version
- the LGPL v2.1 or any subsequent version

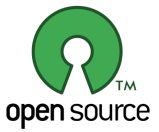

<http://www.gaia-gis.it/gaia-sins>

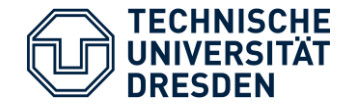

## Live Example

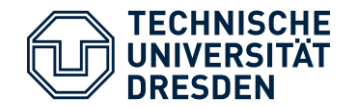

Use case

## Example: San Francisco

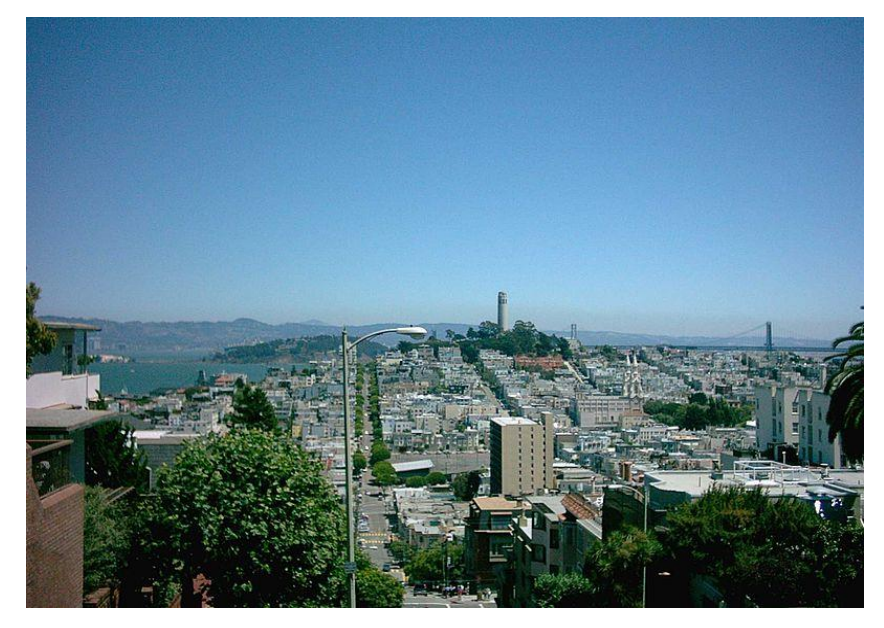

Source: Wikipedia

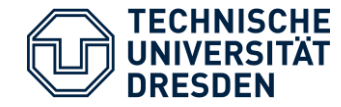

#### - Download OSM raw data

#### **OpenStreetMap Data Extracts**

**器 New site layout** - we've tried to make it so that any old saved links still work; do tell us if there's a problem!

Welcome to Geofabrik's free download server. This server has data extracts from the OpenStreetMap project which are normally updated every day. Select your continent and then your country of interest from the list below. (If you have been directed to this page from elsewhere and are not familiar with OpenStreetMap, we highly recommend that you read up on OSM before you use the data.) This download service is offered for free by Geofabrik GmbH.

- Neue Webseiten-Struktur - Alle alten gespeicherten Links sollten aber trotzdem noch funktionieren.

Willkommen auf dem Geofabrik-Downloadserver. Hier gibt es Daten-Auszüge aus dem OpenStreetMap-Projekt, die normalerweise täglich aktualisiert werden. Wählen Sie aus dem Verzeichnis unten den Kontient und ggf. das Land, für die Sie Daten benötigen. (Wenn Sie von anderswo auf dieser Seite gelandet sind und von OpenStreetMap nichts wissen, dann ist es empfehlenswert, sich mit dem Projekt vertraut zu machen, bevor Sie mit den Daten arbeiten.) Diese Downloads werden von der Geofabrik GmbH kostenlos angeboten.

Click on the region name to see the overview page for that region, or select one of the file extenstion links for quick access.

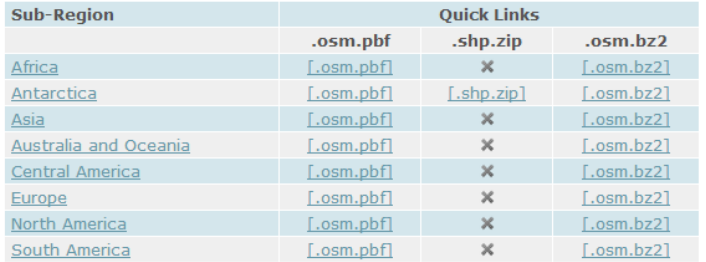

Technical details about this download service.

Old, CC-BY-SA licensed data from before OpenStreetMap's license change.

#### [http://download.geofabrik.de](http://download.geofabrik.de/)

GEOFABRIK<sup>Y</sup> downloads

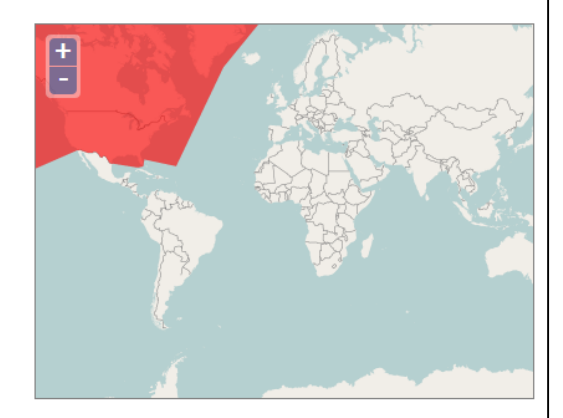

S Not what you were looking for? Geofabrik is a consulting and software development firm based in Karlsruhe, Germany specializing in OpenStreetMap services. We're happy to help you with data preparation, processing, server setup and the like. Check out our web site and contact us if we can be of service.

Nicht das Richtige dabei? Die Geofabrik ist ein auf OpenStreetMap spezialisiertes Beratungs- und Softwareentwicklungsunternehmen in Karlsruhe. Gern

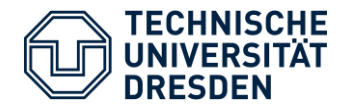

- Specify the area of interest  $\rightarrow$  QGIS

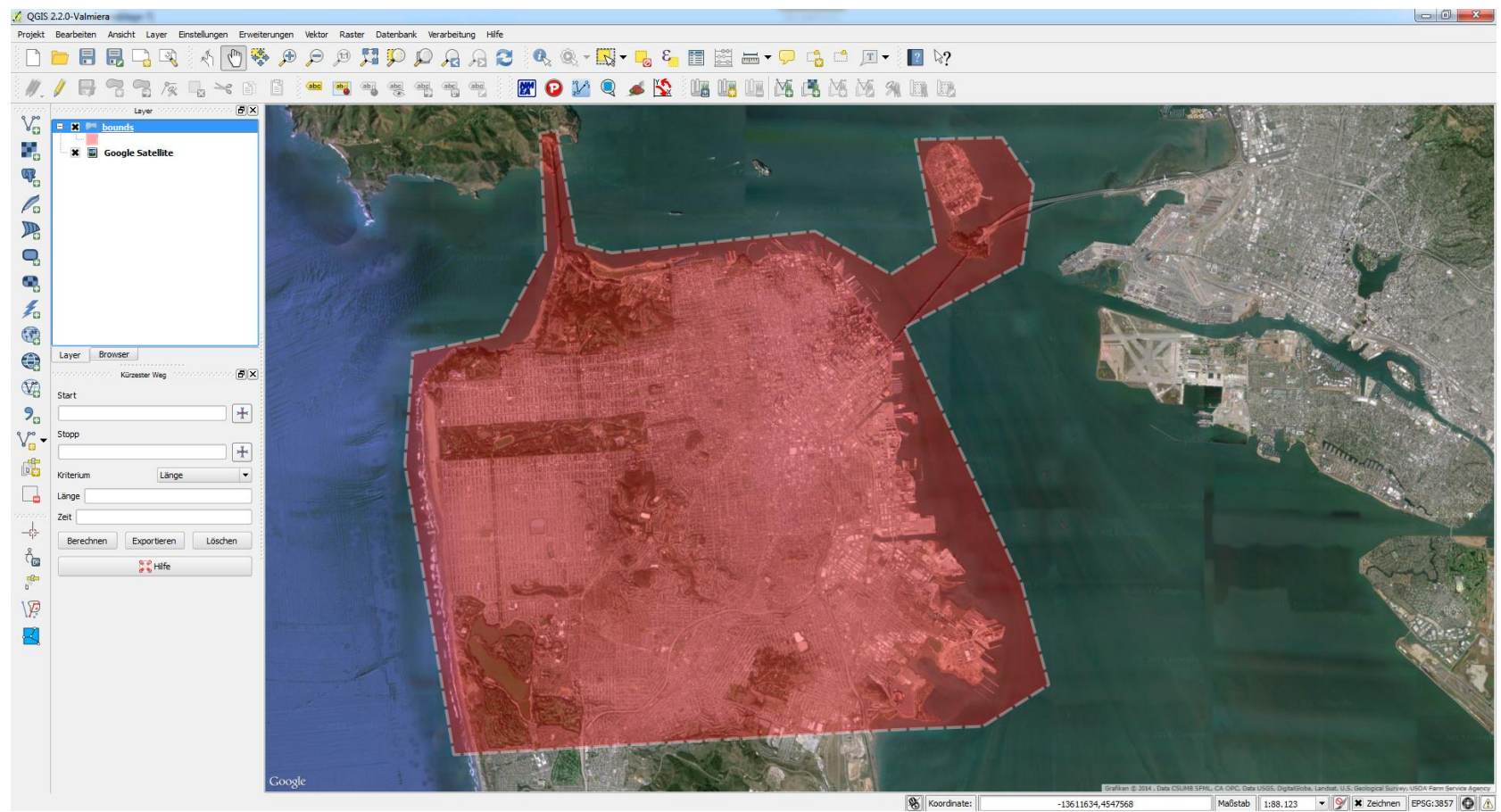

#### Source: Google Maps (aerial image)

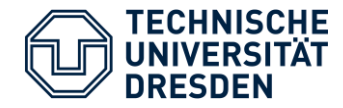

#### $\rightarrow$  OSMOSIS

#### **osmosis** --read-pbf california-latest.osm.pbf

--bounding-box top=37.834611 left=-122.519747 bottom=37.7012021 right=-122.3454478

--write-xml san\_francisco.osm

#### **Output:**

Mai 12, 2014 7:44:53 PM org.openstreetmap.osmosis.core.Osmosis run INFORMATION: Osmosis Version 0.43.1 Mai 12, 2014 7:44:53 PM org.java.plugin.registry.xml.ManifestParser <init> INFORMATION: got SAX parser factory - org.apache.xerces.jaxp.SAXParserFactoryImp1@35bbe5e8 Mai 12, 2014 7:44:53 PM org.java.plugin.registry.xml.PluginRegistryImpl configure INFORMATION: configured, stopOnError=false, isUalidating=true Mai 12, 2014 7:44:54 PM org.java.plugin.registry.xml.PluginRegistryImpl register<br>INFORMATION: plug-in and fragment descriptors registered - 1 Mai 12, 2014 7:44:54 PM org.java.plugin.standard.StandardPluginManager activatePlugin INFORMATION: plug-in started - org.openstreetmap.osmosis.core.plugin.Core@0.0.0.42-6-gf39a160-dirty<br>Mai 12, 2014 7:44:54 PM org.openstreetmap.osmosis.core.Osmosis run INFORMATION: Preparing pipeline.<br>Mai 12, 2014 7:44:54 PM org.openstreetmap.osmosis.core.Osmosis run INFORMATION: Launching pipeline execution.<br>Mai 12, 2014 7:44:54 PM org.openstreetmap.osmosis.core.Osmosis run INFORMATION: Pipeline executing, waiting for completion. Mai 12, 2014 7:45:32 PM org.openstreetmap.osmosis.core.Osmosis run INFORMATION: Pipeline complete.<br>Mai 12, 2014 7:45:32 PM org.openstreetmap.osmosis.core.Osmosis run INFORMATION: Total execution time: 38989 milliseconds.

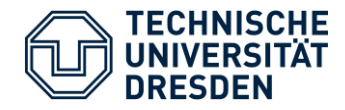

Manipulation of imported OSM data if necessary  $\rightarrow$  JOSM

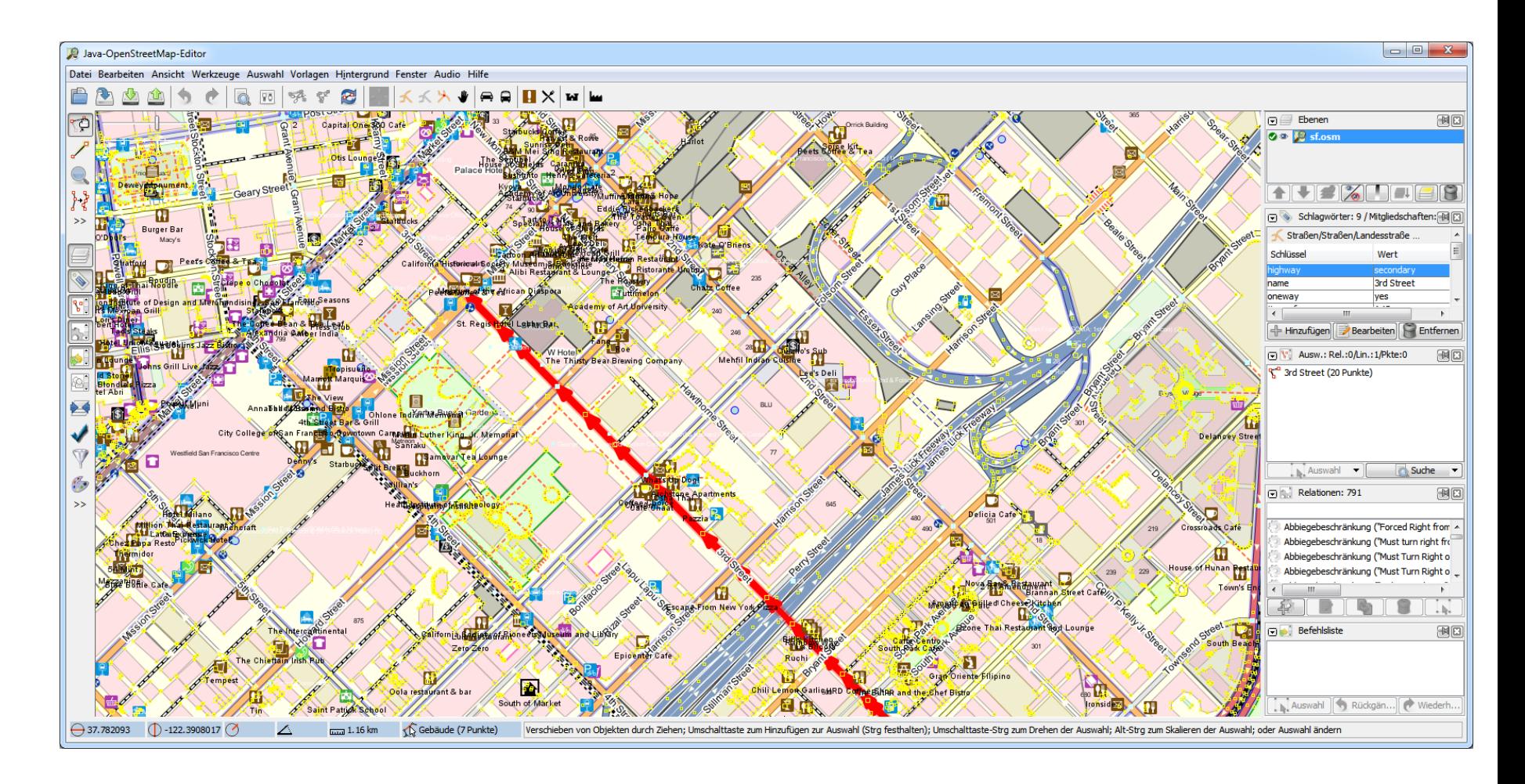

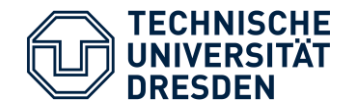

**netconvert** --osm-files san\_francisco.osm --osm.skip-duplicates-check --osm.railway.oneway-default --tls.join --tls.guess --junctions.join-dist 40

- --remove-edges.isolated --no-turnarounds
- --no-turnarounds.tls
- -o san\_francisco.net.xml

#### **Output:**

#### - More than 6000 warnings

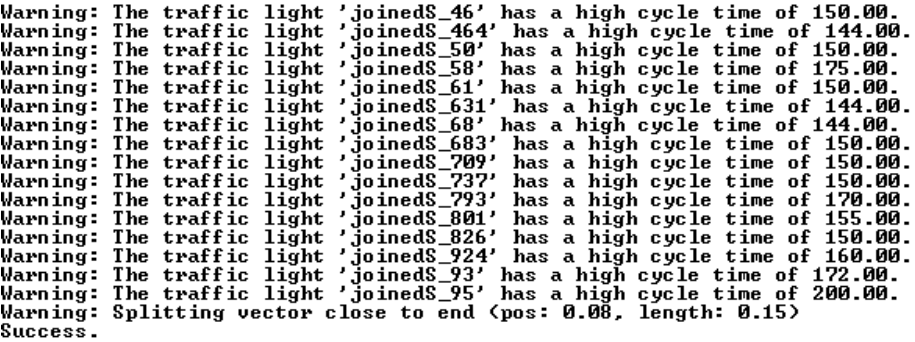

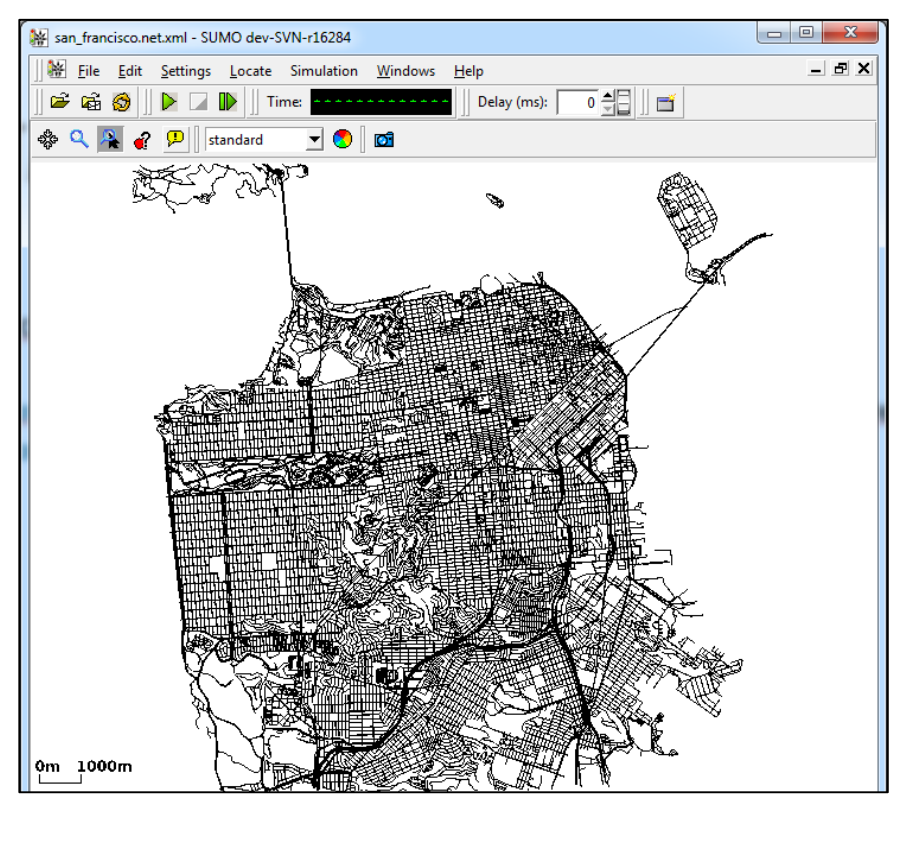

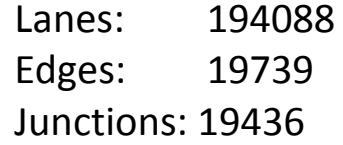

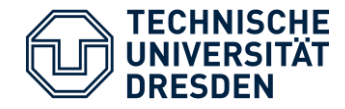

**polyconvert** --net-file san\_francisco.net.xml --osm.keep-full-type --osm-files san\_francisco.osm --type-file typemap.xml -o san\_francisco.poly.xml

**Output:**

#### - More than 3700 warnings

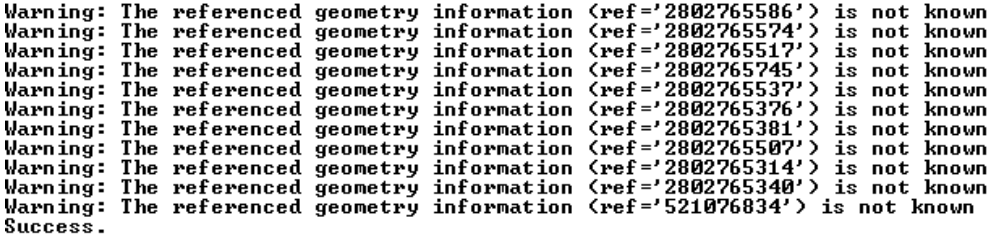

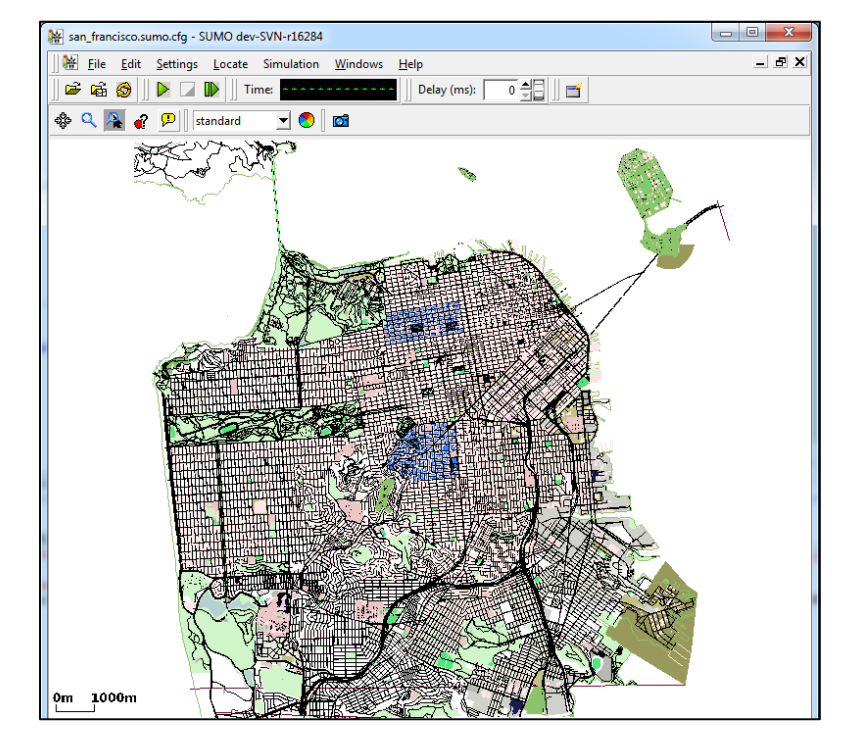

<?xml version="1.0" encoding="UTF-8"?>

<additional xmlns:xsi="http://www.w3.org/2001/XMLSchema-instance" xsi:noNamespaceSchemaLocation="http://sumo-sim.org/xsd/additional\_file.xsd"> <poly id="100136731" type="sport.basketball" color="51,128,255" fill="1" layer="-1.00" shape="4857.71,5616.04 4858.61,5600.61 4886.26,5602.20 4885.36,5617.63 4857.71,5616.04"/> <poly id="100136733" type="sport.tennis" color="51,128,255" fill="1" layer="-1.00" shape="4838.80,5652.45 4840.64,5616.97 4886.44,5619.32 4884.60,5654.82 4838.80,5652.45"/>

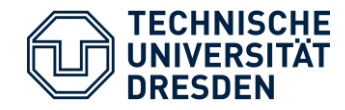

#### **Improvements:**

- copy content from OSM file to a spatial database e.g. Spatialite
- use SQL queries for the geometries
- write polygon XML file (e.g. DOM4J)
- decide the necessary accuracy level

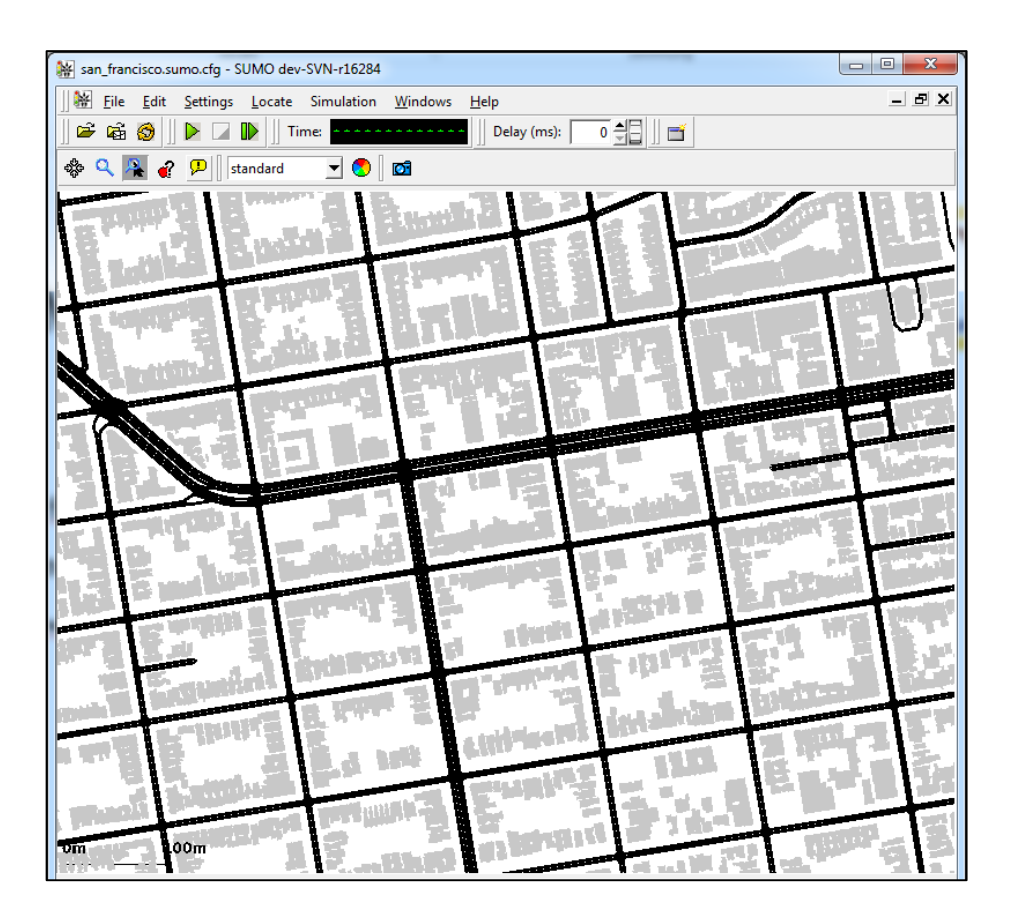

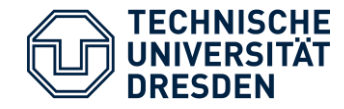

#### **Add elevation data:**

- download GeoTiff (image with embedded geographical/elevation data)
- Mapmatching with existing network

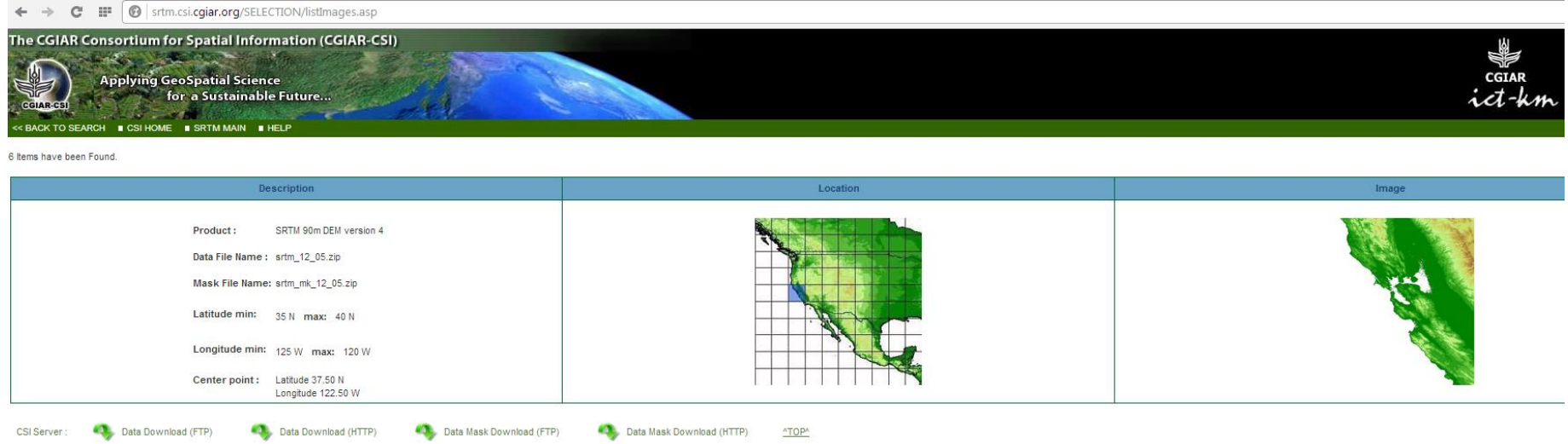

<http://www.cgiar-csi.org/data/srtm-90m-digital-elevation-database-v4-1>

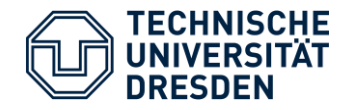

#### - Visualization of elevation data with QGIS

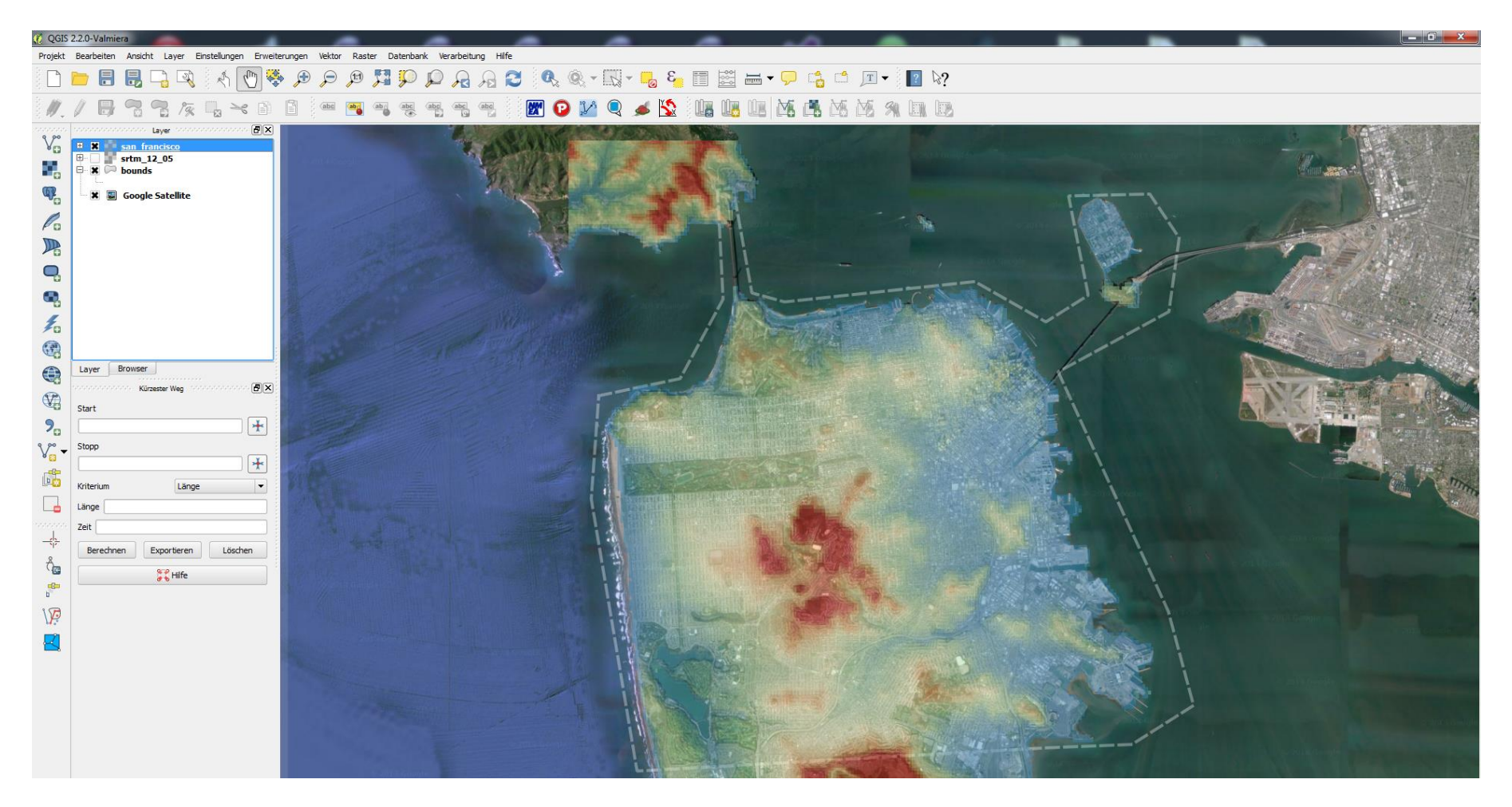

#### Source: Google Maps (aerial image)

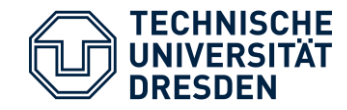

- Convert SUMO network to well-known spatial file format with Geotools
- Import spatial file in QGIS
- Add another layer for elevation data

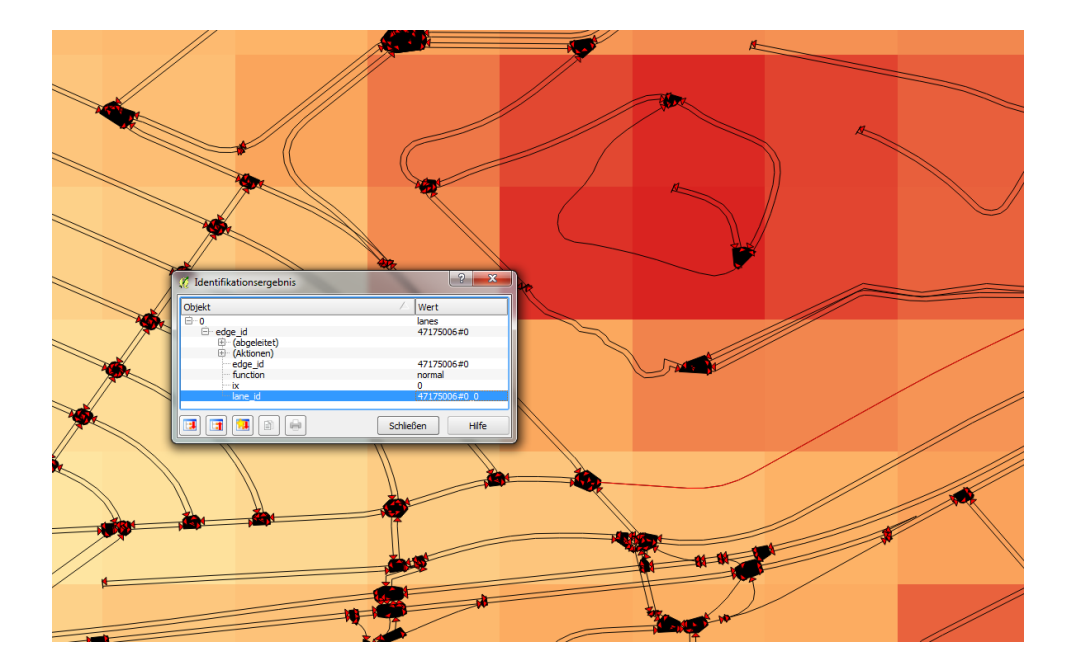

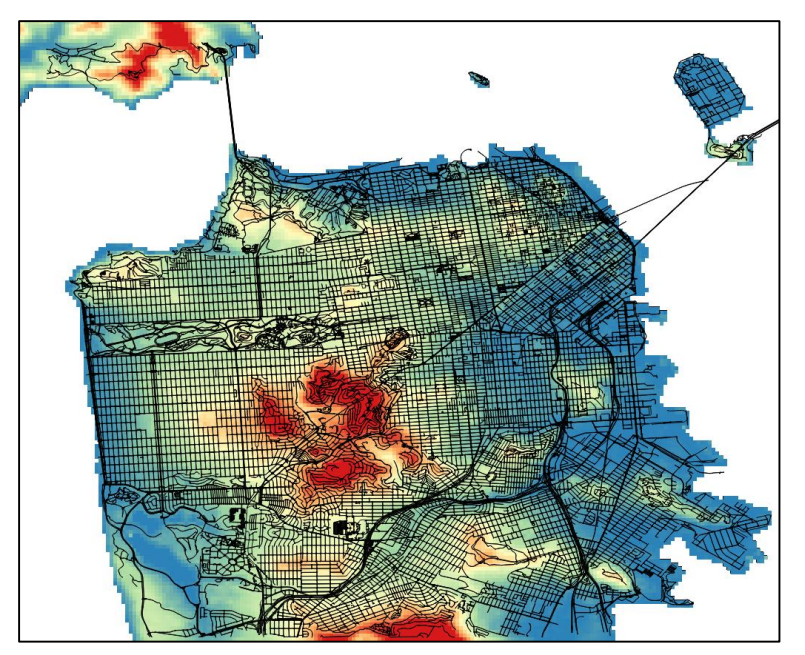

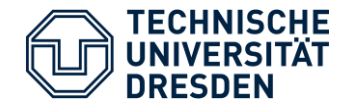

- GIS processing (matching algorithm) to add an elevation value for each point
	- $\rightarrow$  QGIS
	- $\rightarrow$  Geotools
	- $\rightarrow$  ...
- Export to SUMO netfile

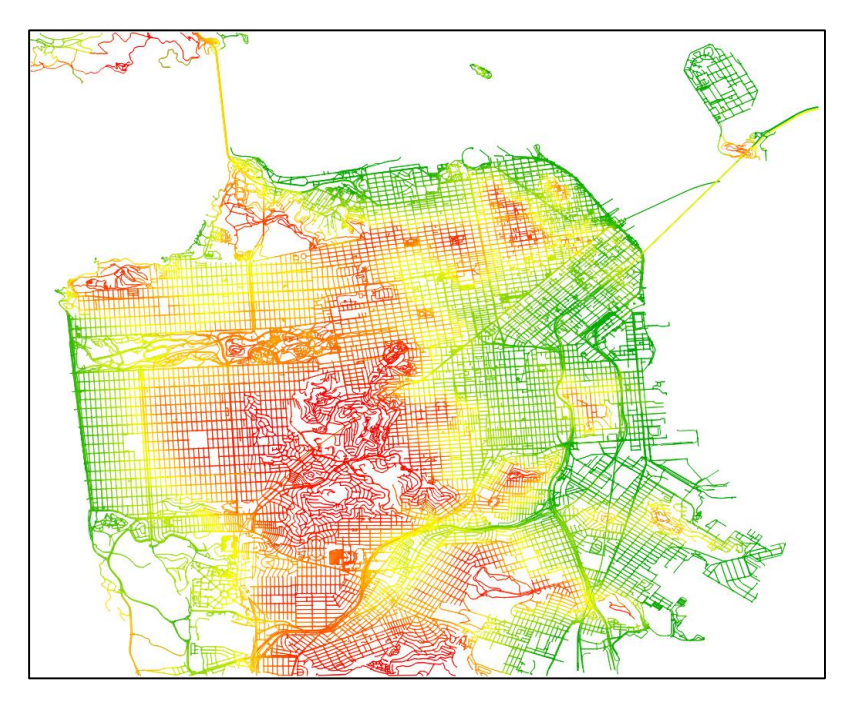

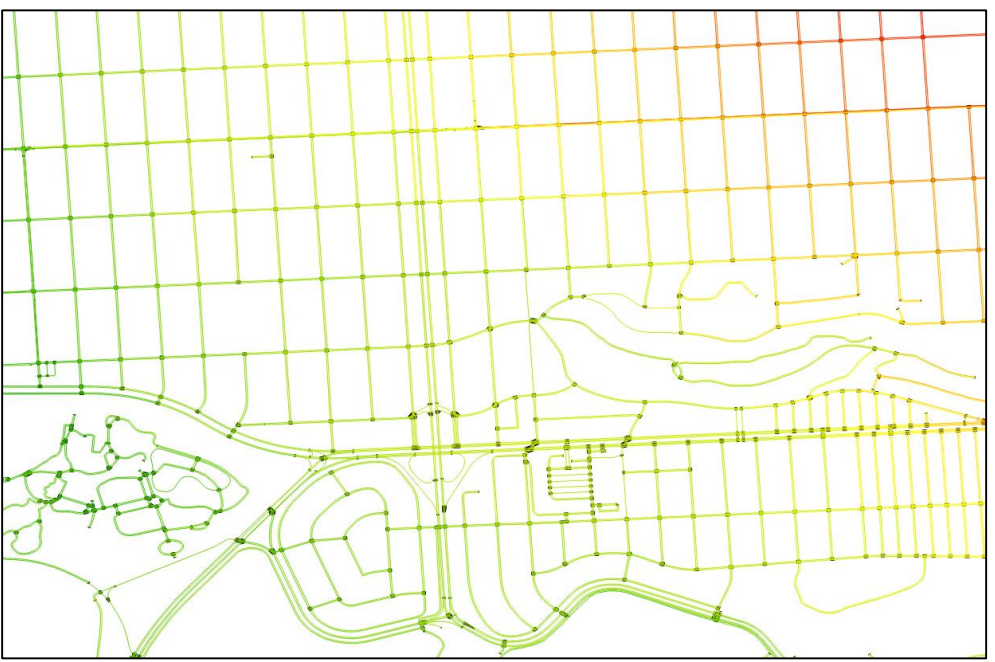

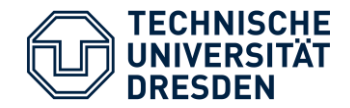

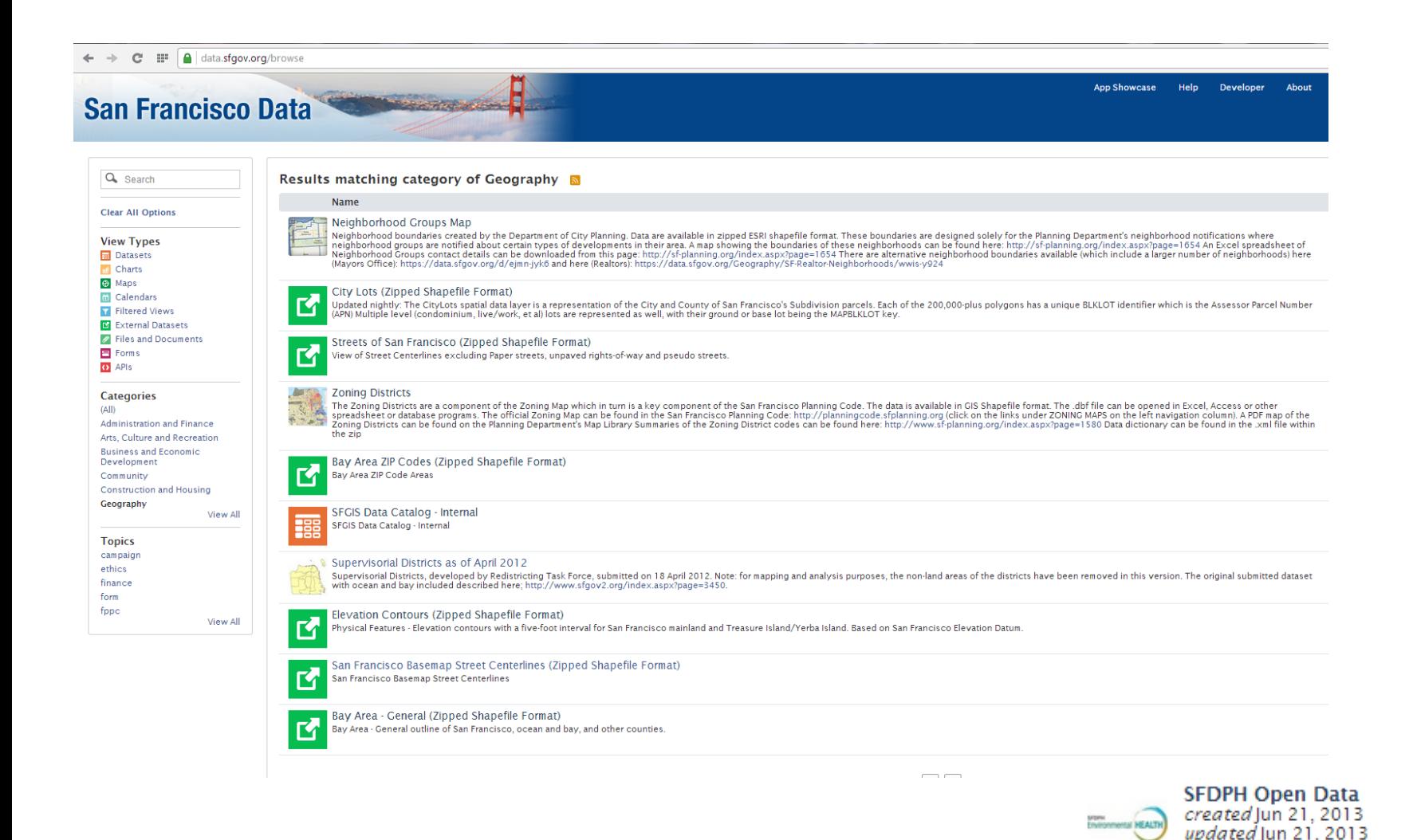

Modeling Mobility with Open Data

[https://data.sfgov.org](https://data.sfgov.org/)

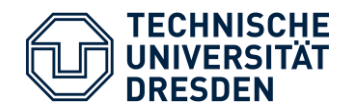

## Import traffic related data

Import positions of traffic signals

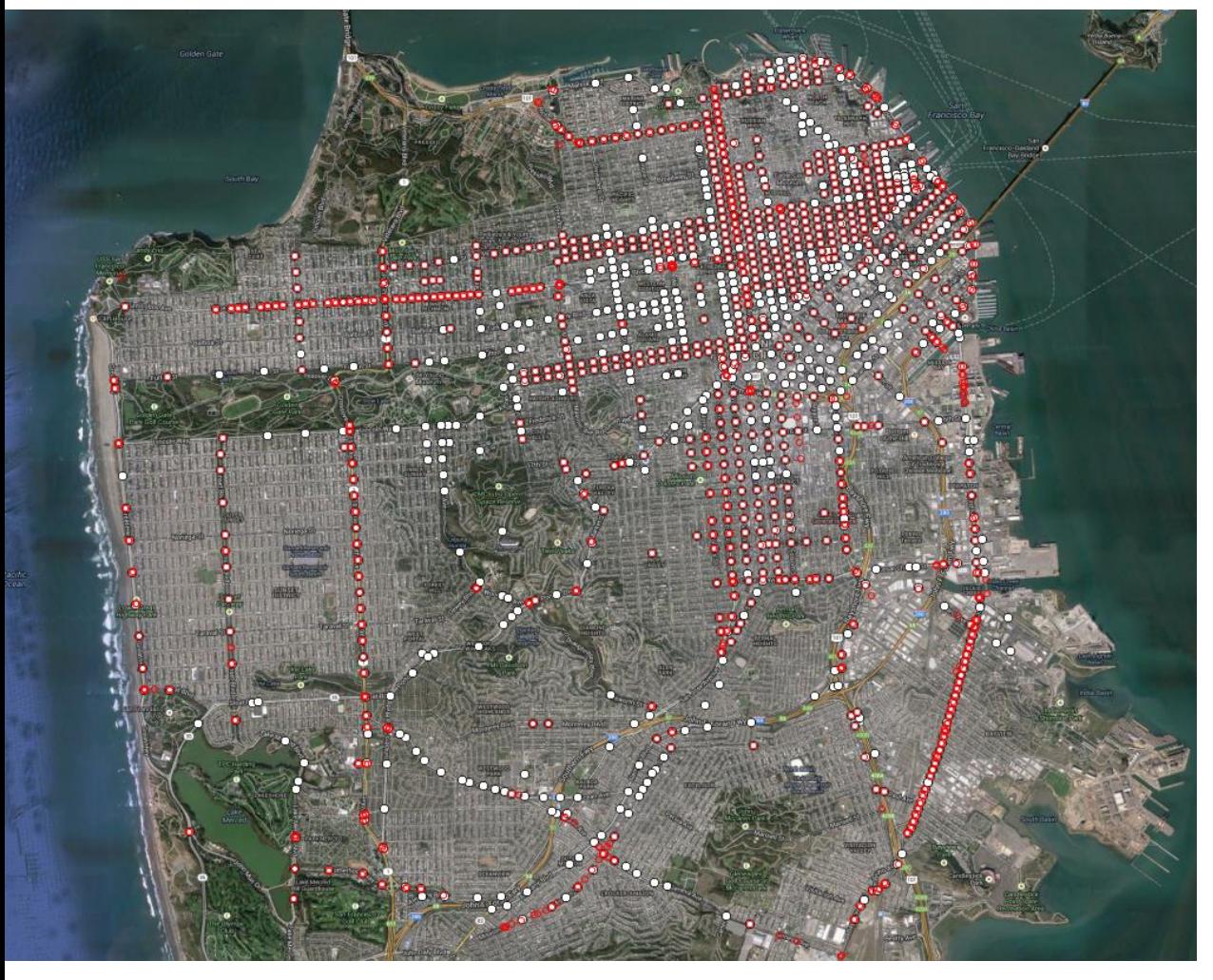

**Explanation:** SF Government OSM

Source: Google Maps (aerial image)

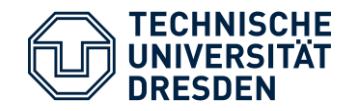

## Import traffic related data

- Import traffic density
- $\rightarrow$  Try to build O/D matrices?

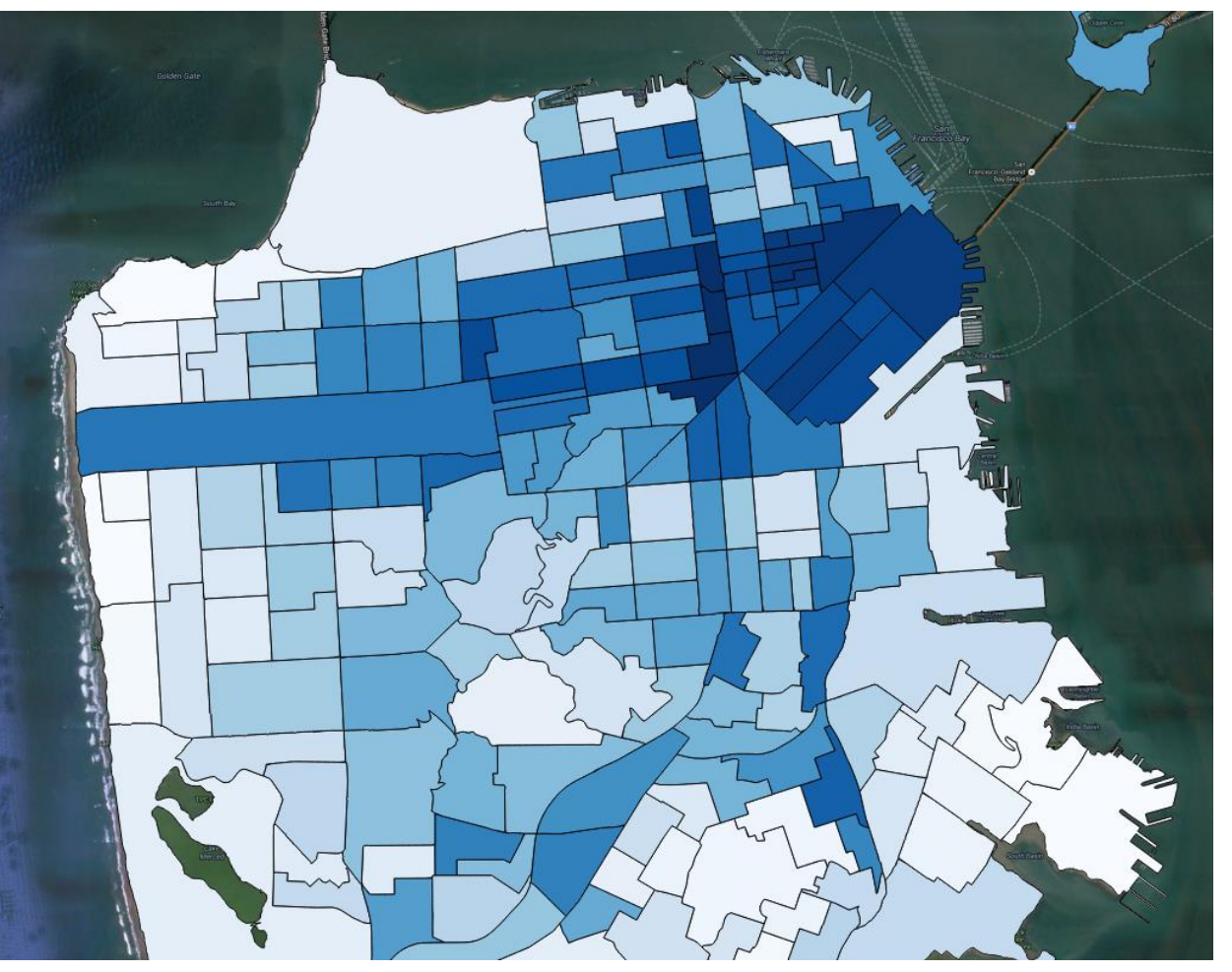

Source: Google Maps (aerial image)

### Traffic density 2010

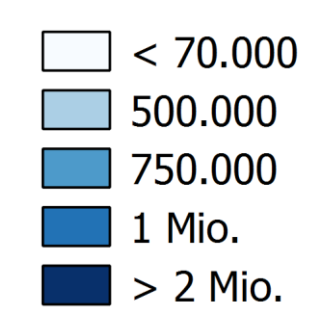

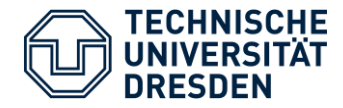

#### Import traffic volumes

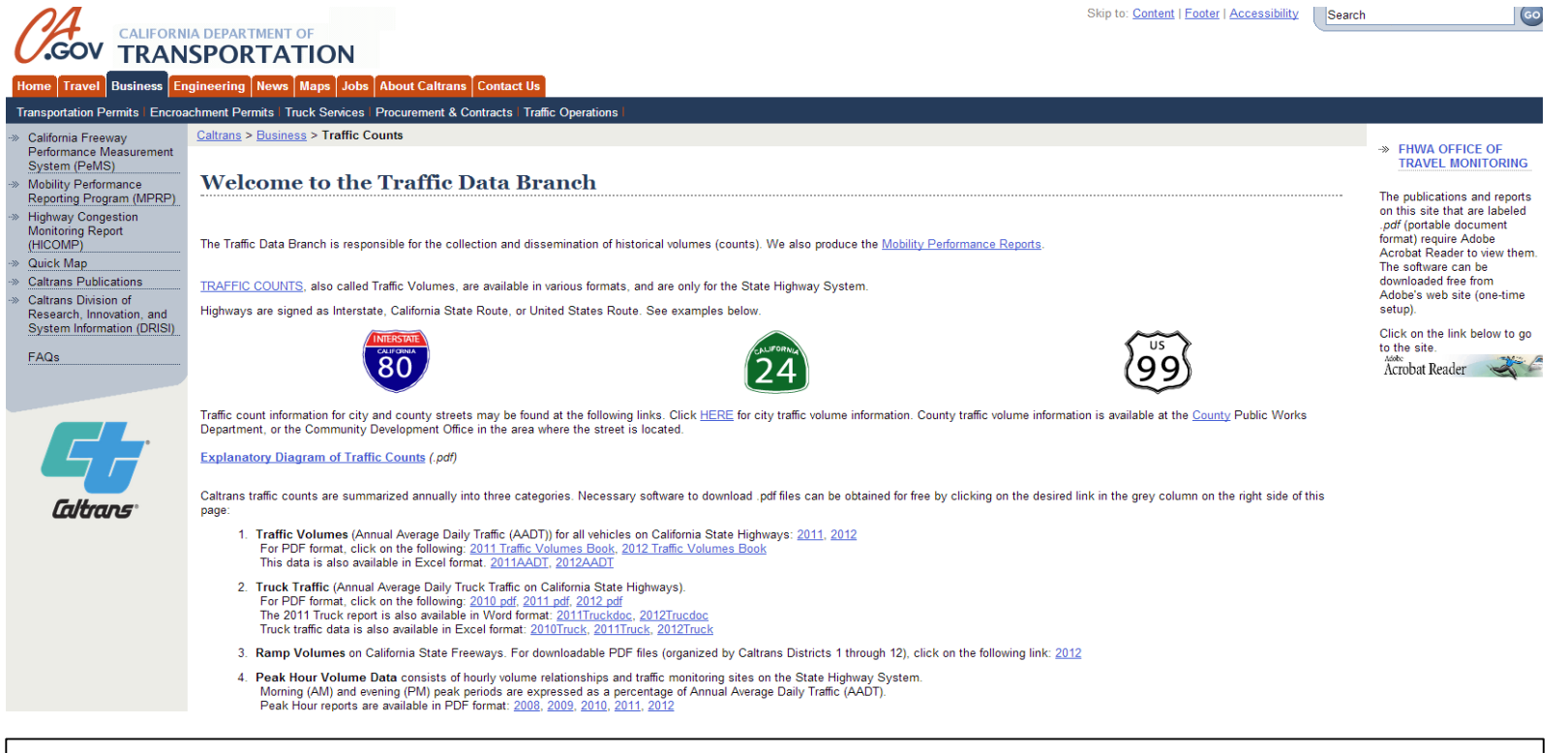

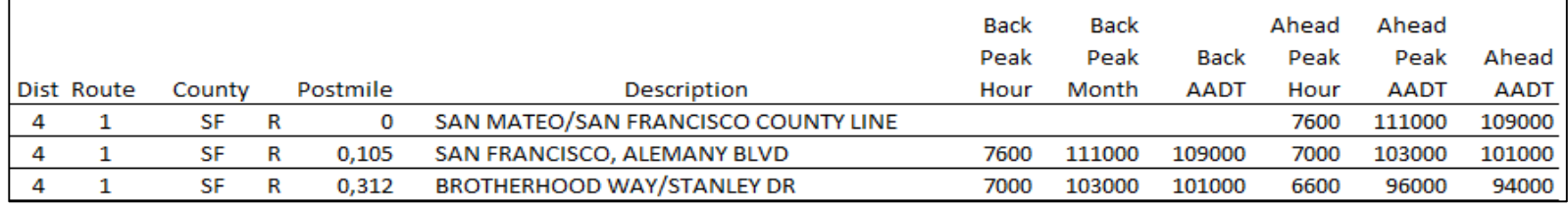

#### [https://data.sfgov.org](https://data.sfgov.org/)

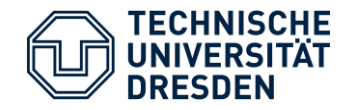

- Traffic simulation with SUMO

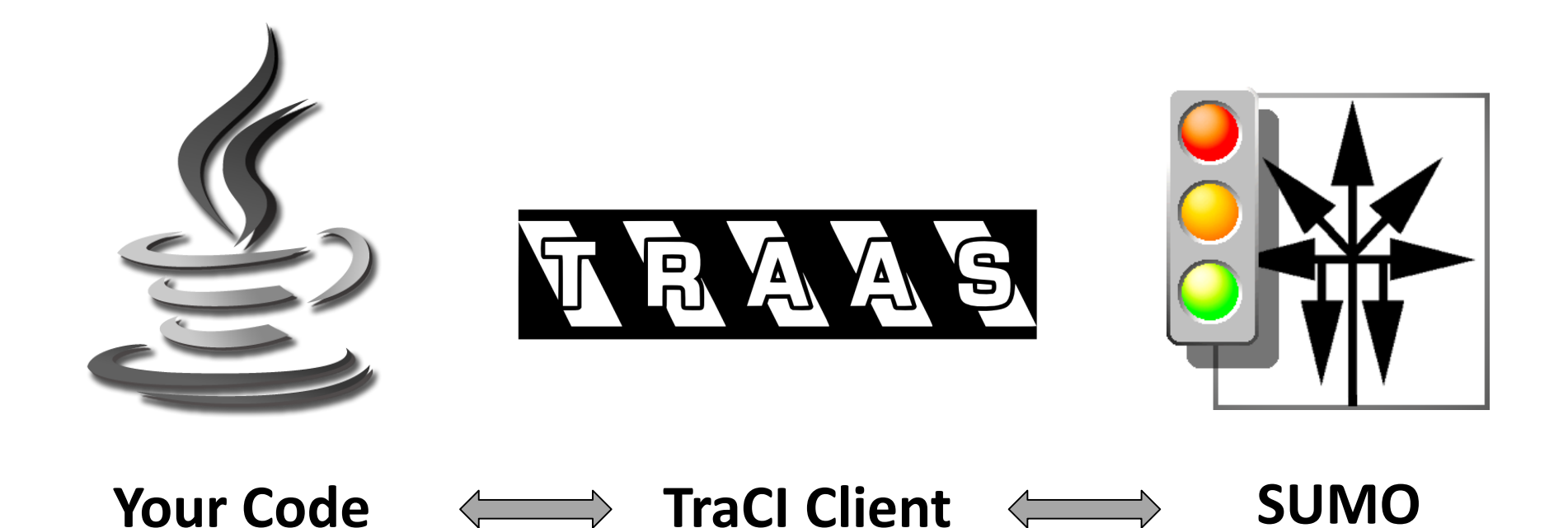

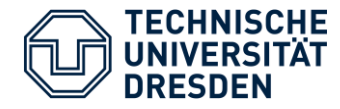

### Open Data is/becomes available in various fields

- $\blacktriangleright$  Pro: free to use, edit, share
- Contra:
	- Crowd based (different skills)
	- Completeness, accuracy ...
- Combination of different data sources possibly increase the quality
- Checks/filters are highly recommended

## **→ Open Source matters!**

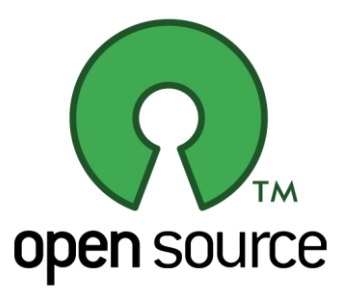

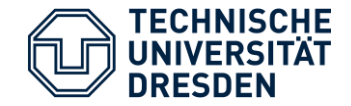

# Thank you for your attention